# **SISTEMA AUTOMÁTICO DE VERIFICACIÓN DE LA POSTURA CORPORAL FRENTE A UN COMPUTADOR**

**ACUÑA YEPES JOSÉ ANGEL PABÓN SUMALABE ISAAC JOSÉ**

**UNIVERSIDAD AUTÓNOMA DEL CARIBE FACULTAD DE INGENIERÍA PROGRAMA DE INGENIERÍA MECATRÓNICA BARRANQUILLA - COLOMBIA**

**2021**

# **SISTEMA AUTOMÁTICO DE VERIFICACIÓN DE LA POSTURA CORPORAL FRENTE A UN COMPUTADOR**

**ACUÑA YEPES JOSÉ ANGEL PABÓN SUMALABE ISAAC JOSÉ**

**Trabajo de grado presentado para optar al título de Ingeniero Mecatrónico** 

**ASESORES DISCIPLINARES: ING. SAÚL PEREZ PEREZ, PhD. ING. KELVIN DE JESÚS BELEÑO SÁENZ, MSc.**

**UNIVERSIDAD AUTÓNOMA DEL CARIBE FACULTAD DE INGENIERÍA PROGRAMA DE INGENIERÍA MECATRÓNICA BARRANQUILLA - COLOMBIA**

**2021**

Nota de aceptación

 $\overline{\phantom{a}}$ 

Firma del jurado 1

Firma del jurado 2

#### **DEDICATORIA**

*Dedico con todo mi corazón esta tesis a mis padres, debido a que ellos me motivaron a seguir adelante y entregar lo mejor de mi como persona, ya que son personas que me han ofrecido el amor y las mejores vibras cargadas de buenas intenciones proveniente de la calidez de la familia a la cual amo.*

*Mis agradecimientos van dirigidos de igual manera a cada uno de los docentes que conocí y establecí algún vínculo a lo largo de mi paso por la universidad, todos ellos fueron pilares que aportaron a la construcción de mi vida profesional, me otorgaron bases sementadas en responsabilidad y deseos de autosuperación.*

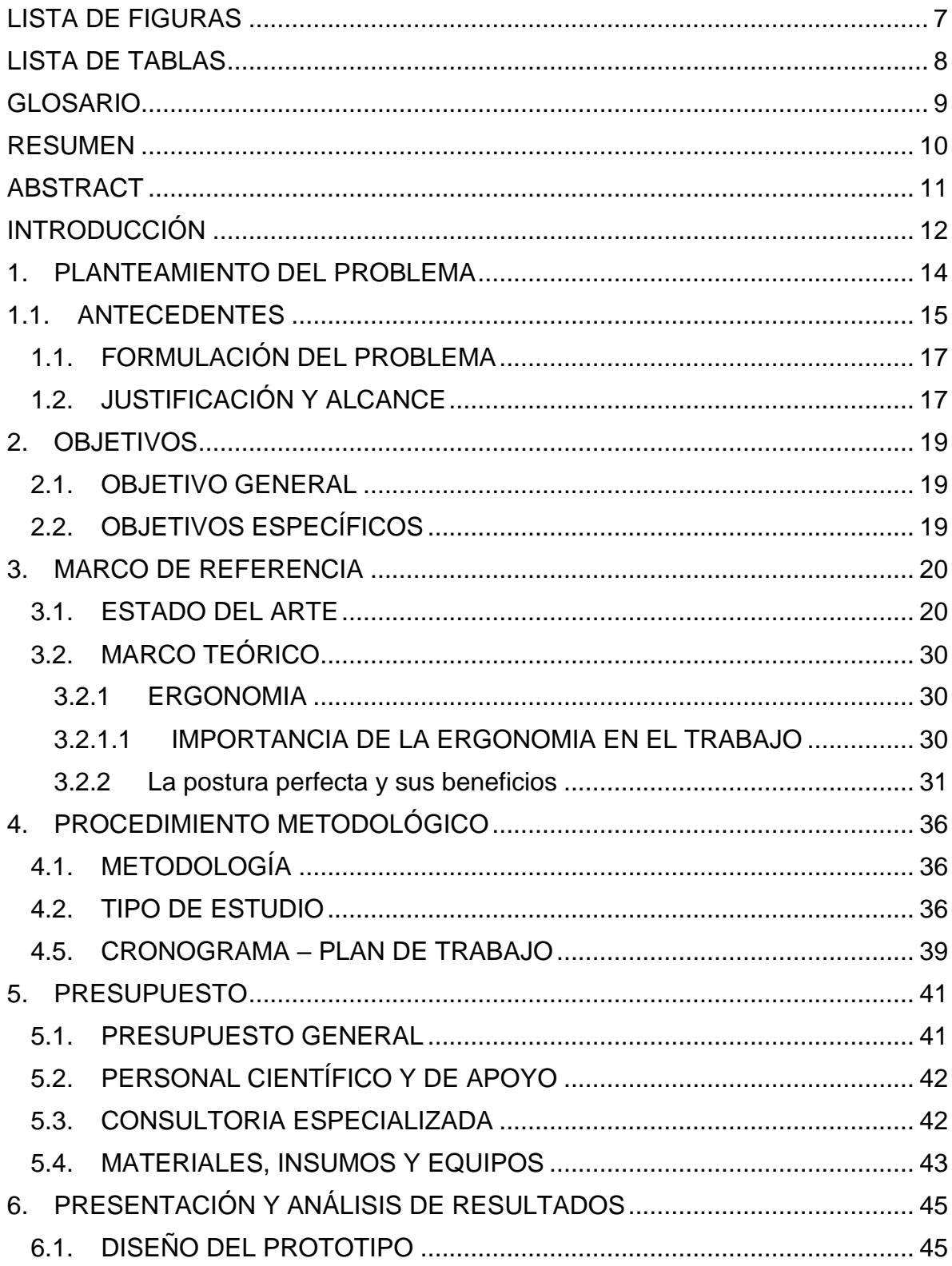

# **TABLA DE CONTENIDO**

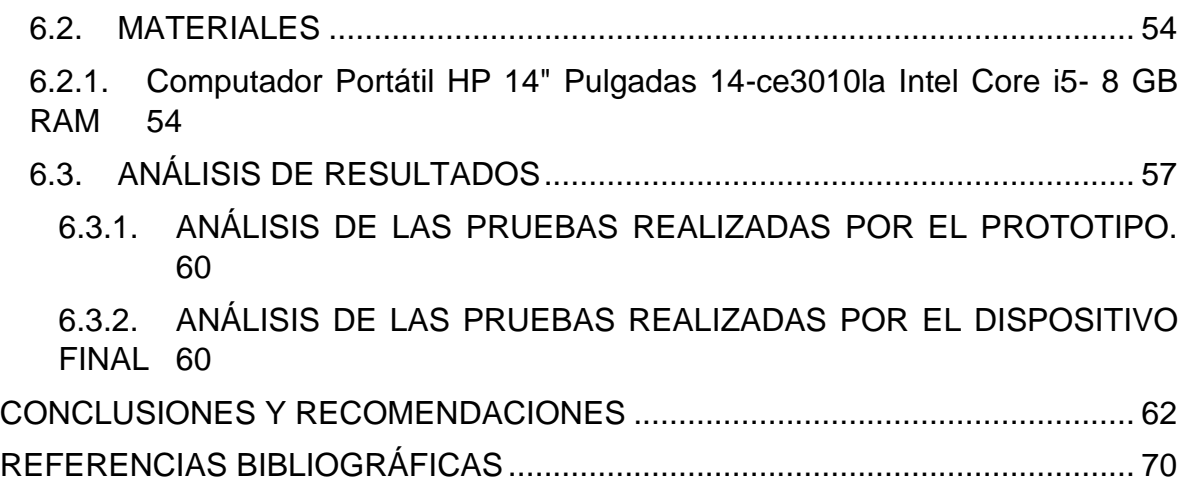

# **LISTA DE FIGURAS**

<span id="page-6-0"></span>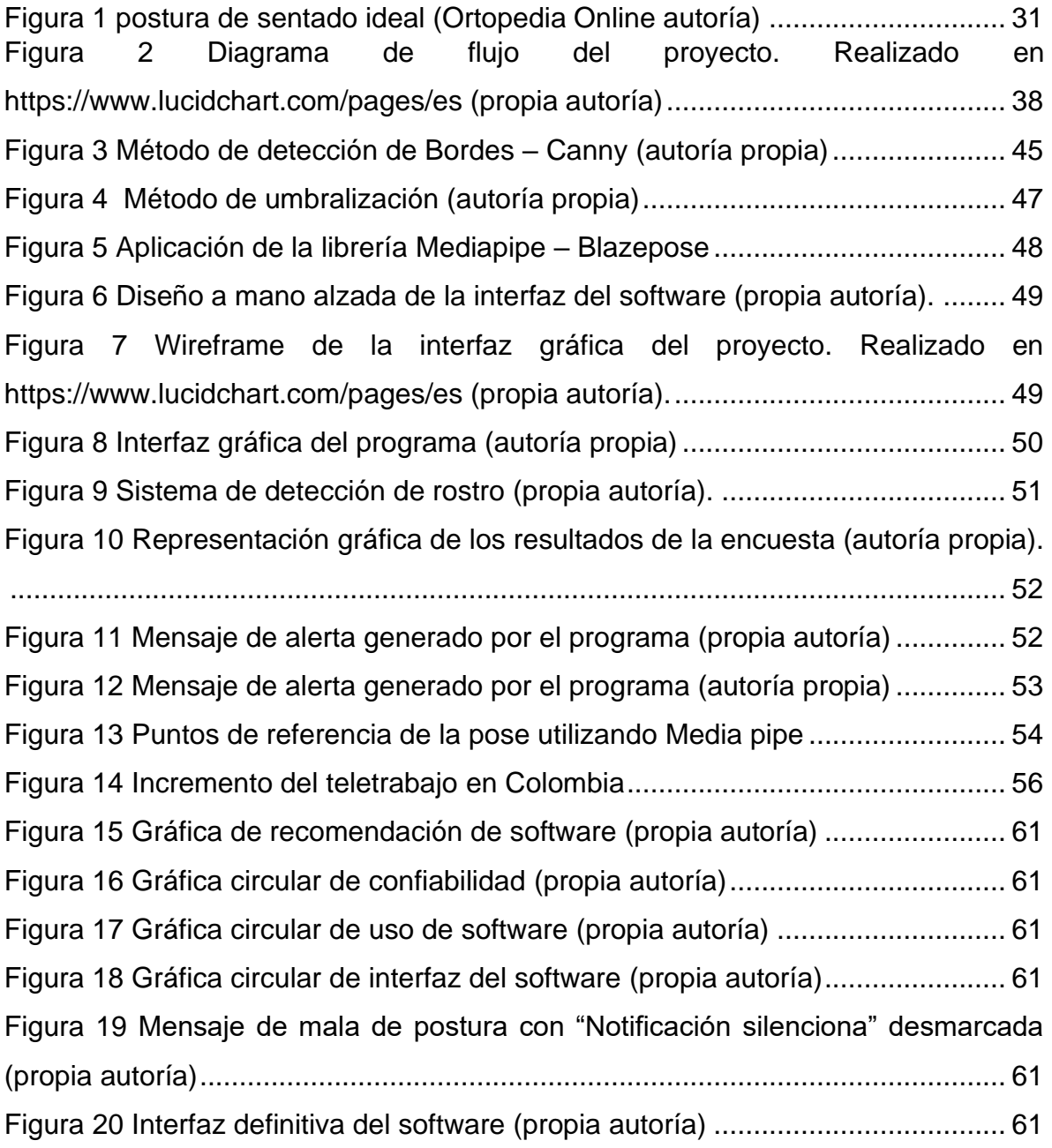

# **LISTA DE TABLAS**

<span id="page-7-0"></span>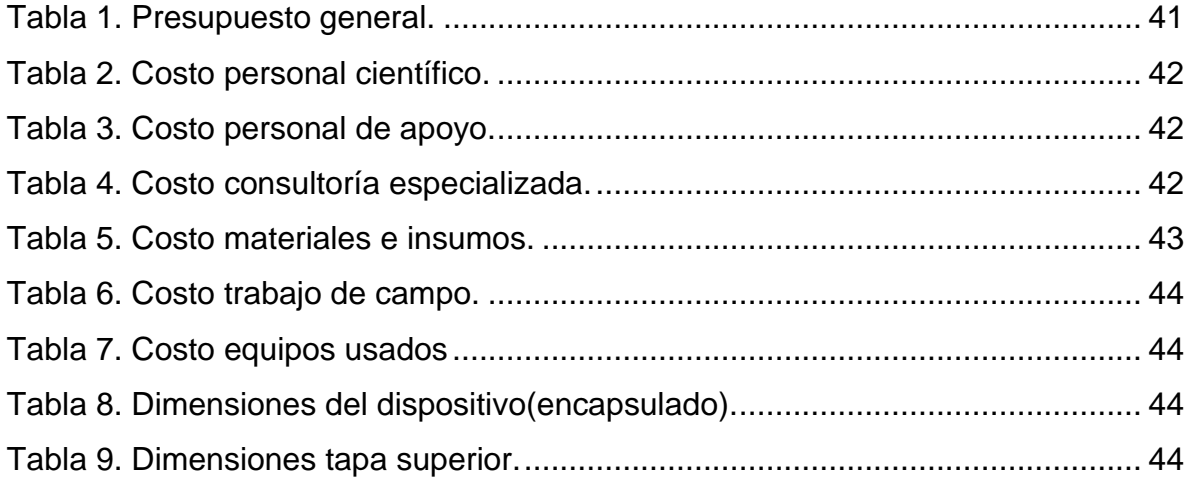

#### **GLOSARIO**

<span id="page-8-0"></span>**Postura corporal sin movimiento (postura estática):** esta es la manera en la que el cuerpo se posiciona al estar de pie, sentado o acostado.

**Ergonomía:** es el conjunto de conocimientos científicos destinados a mejorar el trabajo, y sus sistemas, productos y ambientes para que se adapten a las capacidades y limitaciones físicas y mentales de la persona

**Salud ocupacional:** Es la actividad que promueve la protección de la salud de las personas activas, intentando controlar los accidentes y enfermedades causados por el desempeño laboral y reduciendo las condiciones de riesgo".

**Algoritmo:** Es el núcleo de donde parte la inteligencia artificial. Son las fórmulas matemáticas y/o comandos de programación que indican a una computadora cómo resolver problemas. Son las reglas para enseñar a las computadoras cómo resolver situaciones o problemas.

**Diseño:** Actividad de definir como se debe estructurar e implementar un programa.

**Implementación:** La actividad de escribir, compilar, probar y depurar el código de un programa.

**Interfaz:** es un método que trata la conexión que se da de manera física y a nivel de utilidad entre dispositivos o sistemas.

**Parámetro:** Es un dato que se considera como imprescindible y orientativo para lograr evaluar o valorar una determinada situación. A partir de un parámetro, una cierta circunstancia puede comprenderse o ubicarse en perspectiva.

**Visión artificial:** Es una de las tecnologías de IA (inteligencia artificial) más recientes para dotar a los equipos industriales de la capacidad de ver y analizar las tareas de fabricación inteligente, control de calidad y seguridad de los trabajadores.

**Reconocimiento de objetos:** Es la acción de clasificar, categorizar o conceptuar un determinado estímulo como miembro de una clase de estímulos.

#### **RESUMEN**

<span id="page-9-0"></span>El presente proyecto tuvo como objetivo apoyar a las personas que presentan distintos problemas de salud producto de una pose errónea a la hora de utilizar una computadora, ya que al adoptar una incorrecta postura durante un periodo prolongado, se puede ocasionar afectaciones en la región lumbar, cabeza y cuello las cuales pueden impactar de manera critica en un mediano y largo plazo. Por lo anterior, se decidió plantear una solución por medio del diseño de un sistema de verificación y medición de la postura corporal en tiempo real, para los usuarios de computadora.

El cumplimiento del objetivo del proyecto se logró a través del diseñó un programa, por medio de la implementación de algoritmos de visión artificial para el procesamiento de imágenes, basado en el reconocimiento y medición de puntos específicos dentro de la morfología del cuerpo humano.

El funcionamiento de este programa se presenta como un sistema correctivo, por lo que se elaboró un mecanismo de alerta, cuya selección se encontró respaldada en una encuesta realizada a una muestra de personas que presentaban un uso intensivo y prolongado de computadoras producto de la implementación de la nueva normalidad de trabajo en casa (WAH).

**Palabras claves**: Postura Corporal, Visión Artificial, Trabajo en Casa.

### **ABSTRACT**

<span id="page-10-0"></span>This project proposes treating different health problems resulting from a wrong pose when using a computer, because adopting an incorrect posture for a long period of time can cause damage to the lumbar region, head and neck, which can have an impact. critical in the medium and long term, due to this problem it was decided to propose a solution through the design of a system for verifying and measuring body posture in real time for computer users.

In order to achieve the objective of the project, a program was designed, through the implementation of artificial vision algorithms for image processing, based on the recognition and measurement of specific points within the morphology of the human body.

Because the operation of this program is presented as a corrective system, an alert mechanism was developed, the selection of which was based on a survey conducted on a sample of people who had intensive and prolonged use of computers as a result of the implementation of the new work-at-home (WAH) normal.

Keywords: Body Posture, Artificial Vision, Work at Home.

#### **INTRODUCCIÓN**

<span id="page-11-0"></span>Los trastornos músculos esqueléticos (TME) se refieren a cualquier tipo de lesión, daño o trastorno de las articulaciones u otros tejidos de las extremidades superiores o inferiores del cuerpo. La Clasificación Internacional de Enfermedades señaló que este tipo de trastornos abarcan más de 150 diagnósticos del sistema locomotor, es decir, afectan a músculos, huesos, articulaciones y tejidos asociados como tendones y ligamentos, pudiendo causar traumatismos repentinos y de corta duración, como fracturas, esguinces y distensiones o enfermedades crónicas que causan dolor e incapacidad permanente [1].

Un estudio realizado por [2] sobre la carga mundial de morbilidad (porcentaje de personas que enferman en un lugar y un período de tiempo determinados), muestra los efectos de estas enfermedades y la importante carga de discapacidad que producen. En 2017 fueron la segunda causa de discapacidad en el mundo (ocasionando el 16% de los años vividos con discapacidad), y el dolor lumbar seguía siendo el motivo más común de discapacidad desde que se realizaron las primeras mediciones en 1990, si bien su prevalencia varía en función de la edad y el diagnóstico, entre el 20% y el 33% de las personas presentan un TME que cursa con dolor. Este trastorno resulta ser uno de los más comunes en el ambiente laboral[2] .

Por lo tanto, se considera como uno de los principales factores contribuyentes con el absentismo laboral, reducción de la calidad de vida, cambio de ocupación, aumento de las lesiones relacionadas con el trabajo y aumento de los gastos médicos por discapacidad. Generalmente, las personas pasan en promedio más de 8 horas diarias frente a una computadora realizando diversas actividades, que se pueden vincular con posturas estáticas e incómodas durante jornadas prolongadas, movimientos repetitivos y altas cargas de trabajo mental, siendo esto un escenario perfecto para adquirir malas posturas conllevando a la aparición de TM [3]. Existen diversos métodos capaces de contribuir a la eliminación del problema mencionado anteriormente, como: Realizar pausas activas, es decir, breves descansos durante

12

la jornada laboral en las que se hacen sencillas sesiones de actividad física que duran al menos 10 minutos. Estas permiten desconectarse de los problemas y tensiones laborales, activan los sistemas cardiovasculares y respiratorios, y favorecen los músculos y el sistema óseo, de igual manera utilizar una silla ergonómica la cual evita la aparición de diversas patologías relacionadas al sedentarismo, y por supuesto adoptar una correcta postura al frente del computador.

Los problemas ocasionados producto de un prolongado sedentarismo conllevan un costo social y sanitario significativo, si bien su gran variedad y las limitaciones del sistema de vigilancia sanitaria dificultan la medición de los mismos. Los procedimientos de cirugía ortopédica —por ejemplo, los de la artroplastia total generan gastos hospitalarios muy elevados. En los países de ingresos medianos y bajos hay una especial escasez de datos a este respecto. Haciendo de las TME la principal causa de pérdida de la productividad en el trabajo. De acuerdo con datos obtenidos en los Estados Unidos de América, costaron US\$ 213 000 millones en 2011, es decir, el 1,4% del producto interior bruto [4].

La prevención de algunos grupos de TME está muy asociada con la identificación, prevención, eliminación y control de los riesgos laborales, y con la promoción de estilos de vida saludables, como el mantenimiento de una dieta adecuada y la realización de ejercicio físico, afortunadamente, hay muchas situaciones en los entornos de vida y de trabajo en las que estos trastornos son en gran medida prevenibles. Un escenario privilegiado para ello es el ámbito laboral, en el cual la carga de la enfermedad puede ser reducida con el diseño de acciones de prevención de riesgos laborales dirigidas a minimizar el desarrollo y aparición de los TME [4], por tal motivo el propósito central de este estudio se basa en identificar y corregir una postura incorrecta del trabajador o empleado, que se encuentre sentado enfrente de su computadora.

Un estudio realizado por la empresa de diseño mobiliario "Hernán Miller" arrojó que cuando un empleado tiene una postura adecuada y usa mobiliario ergonómico, es decir, que se adapte a las condiciones fisiológicas del usuario, su productividad puede aumentar hasta 10%. Por lo anterior, el "sistema automático de verificador de postura (SAVPC) ayudará a aumentar la productividad de un empleado que se encuentre sentado enfrente un computador por más de ocho (8) horas al día [5].

Por lo anteriormente mencionado el objetivo de la implementación de SAVPC, es ayudar a mitigar de raíz los trastornos musculo esqueléticos, lo que sería un aporte significativo a la medicina preventiva y por ende se podría lograr una disminución de accidentes ocasionados por los trabajos relacionados con el sedentarismo.

### **1. PLANTEAMIENTO DEL PROBLEMA**

<span id="page-13-0"></span>Hasta el año 2021 se han observado grandes cambios en las formas tradicionales de producción y el desarrollo de hábitos personales de la población en general, dentro del ámbito laboral se tiene que la energía humana empleada para realizar tareas repetitivas dentro de la industria ha sido reemplazada por maquinaria basada en sistemas de automatización, las cuales son capaces de realizar un mayor volumen de trabajo de manera más precisa [6].

Como producto de la modernización y la urbanización de nuestros entornos junto con los cambios en las estructuras laborales y lúdicas [7], la sociedad se ve obligada a hacer uso de ordenadores y otros dispositivos electrónicos, que directamente incentivan al sedentarismo, es necesario destacar que el cuerpo humano no se encuentra diseñado para usar las computadoras ni la sedestación prolongada que estas conllevan, sin embargo, el problema no radica precisamente en usarlas, sino en utilizarlas de manera inadecuada, sin descanso, y en exceso.

En este orden de ideas se torna en un asunto de importancia mantener una correcta postura corporal cuando se hace uso de computadoras, debido a que una pose errónea sumada a la obesidad y al sedentarismo conllevan una serie de lesiones que poseen un carácter progresivo, surgiendo como consecuencia de una acumulación de micro traumas cotidianos, que al cabo de un tiempo afectan de manera considerable la región lumbar [8] [9].

Diversos estudios han demostrado que pasar más de la mitad del día sentado duplica el riesgo de diabetes y problemas cardiovasculares [10]. Adicionalmente se tiene que las molestias más comunes producidas por sedestación prolongada son las cervicales, abdominales, trastornos en la zona lumbar de la espalda y alteraciones del sistema circulatorio y nervioso, principalmente de miembros inferiores, ya que la falta de movimiento ocasiona cambios en el metabolismo, reduce la cantidad de alimento que se convierte en energía, y por lo tanto promueve la acumulación de grasa llevando a la obesidad, además de generar altos picos de azúcar en la sangre luego de la ingesta de alimentos.

Por lo anterior, se plantea la siguiente interrogante. ¿Cómo se puede desarrollar un sistema con el cual se pueda verificar de forma automática la correcta postura corporal para los usuarios de computadora?

#### <span id="page-14-0"></span>**1.1. ANTECEDENTES**

A continuación, se presenta una breve descripción de distintos proyectos encaminados en la temática en estudio, visión artificial y procesamiento digital de imágenes, los cuales plantean distintas alternativas con el objetivo de brindar una solución a la problemática anteriormente mencionada.

Yi sun [11], establece dentro de su investigación un algoritmo de detección de la cabeza y hombros, valiéndose de técnicas de descomposición de ondículas y la máquina de vectores de soporte (SVM). La descomposición de ondas se utiliza para extraer características de imágenes reales, y la SVM lineal y la SVM no lineal se entrenan para la detección, dentro del trabajo se pudo detectar diferentes posturas de cabeza y hombros desde las vistas frontal y lateral, especialmente desde la vista trasera. Los resultados del experimento demuestran que el método propuesto es eficaz y rápido, por lo que supone un gran aporte a la presente investigación debido a que proporciona un método de detección de distintos miembros de la zona superior del cuerpo cuyo rendimiento es valorado como aceptable.

Nikita G. Prajapati [12], planteó el diseño y la implementación de "Detección de somnolencia del conductor con advertencia audiovisual". Este sistema se desarrolló para los conductores de automóvil, este se puede utilizar en cualquier situación en la que sea necesario controlar la somnolencia de una persona. El sistema propuesto utiliza una cámara que toma imágenes del rostro del conductor y monitorea los ojos del mismo para detectar la posible somnolencia. Cuando se detecta fatiga, la alarma se utilizará para alertarlo. El sistema propuesto funciona bajo tres etapas principales, en una primera etapa la cara del conductor es detectada. En la segunda etapa, se extraen los rasgos faciales para su posterior procesamiento. En última etapa, se monitorea el estado del ojo. En esta última etapa se determina si los ojos están cerrados o abiertos. Sobre la base de esto como resultado, la advertencia se envía al conductor. El procesamiento de la imagen se realizó mediante la librería de Python Open cv.

Por otra parte, Yifeng Xu [13], planteó un sistema de reconocimiento de postura humana y detección de caídas utilizando una cámara Kinect, este permite realizar el reconocimiento de gestos del cuerpo humano, con el objeto de analizar las articulaciones del mismo captados con la cámara, y de esta forma determinar si este se encuentra en el suelo. Se empleó una red neuronal BP (es la abreviatura de Back Propagation of Error, este es un algoritmo común que se utiliza para entrenar redes neuronales artificiales.) para el reconocimiento de la postura, esta red es entrenada en conjunto con los datos generados por el rastreador del Kinect. La verificación del sistema se realizó de manera experimental, haciendo pruebas en tiempo real, la cámara Kinect logró un rango de alcance total de 3.5 metros de distancia, y aun así se registraron datos de precisión entre (97.3 – 98.5) %, permitiendo establecer este sistema como confiable para la detección de caídas de sujetos, de esta manera el programa podría ser utilizado en campos de aplicación que lo requieran.

Con base a la información recolectada de los trabajos listados anteriormente se tiene que el uso de sistemas de visión artificial resulta ser una propuesta atractiva para analizar y brindar respuesta a distintos estados del ser humano, tales como somnolencia, caídas, etc. Gracias a su capacidad y alto rendimiento. Destacando la labor de la librería de OpenCV en procesamiento de imágenes, se determinó que su uso en conjunto con distintas variables inmersas dentro del entorno de programación de Python permite la viabilidad en lo que a la ejecución del proyecto respecta.

## <span id="page-16-0"></span>**1.1. FORMULACIÓN DEL PROBLEMA**

Teniendo la problemática expuesta anteriormente se planteó la siguiente interrogante ¿Cómo se puede desarrollar un sistema con el cual se pueda verificar de forma automática la correcta postura corporal para los usuarios de computadora?

# <span id="page-16-1"></span>**1.2. JUSTIFICACIÓN Y ALCANCE**

Las computadoras resultan ser una parte integral de la vida y ya no se requiere una capacitación especializada para su uso. En gran parte de los ámbitos de la cotidianidad del ser humano, la dependencia de las computadoras es cada vez mayor y este uso generalizado ha dado lugar a importantes problemas de salud para los usuarios. En ausencia de un buen diseño ergonómico, el trabajo durante períodos prolongados puede afectar negativamente no solo la visión, sino también los músculos del cuello, la parte superior de la espalda, los hombros y los brazos, provocando fatiga visual y muscular.

Por lo tanto, mediante la implementación de este proyecto, se planea dar solución a la problemática mencionada, por medio de la corrección de la postura corporal para los usuarios de ordenador, permitiendo de esta manera prevenir desde un principio posibles dolores en distintas zonas del cuerpo, producto de la mantención de una postura errónea al frente de las computadoras. Ahora bien, debido a que estas resultan ser un dispositivo esencial en la era del "trabajo mecanizado", este

proyecto brinda un apoyo a las compañías pertenecientes dentro de este colectivo, ya que permitirá brindar un aumento en el bienestar y seguridad laboral de los empleados, adicional de un incremento en el rendimiento y la productividad de las personas debido a una adaptación fundamentada en la ergonomía del espacio de trabajo.

Con el fin de cumplir los objetivos del proyecto planteado se hizo uso de una Webcam como dispositivo de captación de video, implementando una aplicación en conjunto con un software en proceso de estudio para su selección el cual proporciona una infraestructura para aplicaciones de visión artificial a fin de estimar los rasgos más distintivos de la postura humana, para luego establecer si estos cumplen los parámetros mínimos que determinen si es correcta, en caso contrario se emitiría una alerta indicando al usuario que su postura debe ser corregida

### **2. OBJETIVOS**

# <span id="page-18-1"></span><span id="page-18-0"></span>**2.1. OBJETIVO GENERAL**

Desarrollar un sistema automático de verificación de la postura corporal de los usuarios de computadoras usando técnicas de visión artificial.

# <span id="page-18-2"></span>**2.2. OBJETIVOS ESPECÍFICOS**

- Comparar dos posibles métodos de clasificación de objetos para su implementación
- Establecer un mecanismo de alerta al usuario cuando presente una postura incorrecta.
- Implementar algoritmos de visión artificial para la estimación de la postura.
- Validar técnica y funcionalmente el sistema implementado para analizar su desempeño.

#### **3. MARCO DE REFERENCIA**

#### <span id="page-19-1"></span><span id="page-19-0"></span>**3.1. ESTADO DEL ARTE**

Seguidamente se encontrarán distintos proyectos que permiten evidenciar soluciones semejantes a la desarrollada dentro de esta investigación. Estos aportes de manera teórico – practica contribuye en la construcción del sistema de verificación de postura corporal.

• **Prototipo de navegación de robot móvil usando Kinect, OpenCV y Arduino:** Se desarrollaron tres bloques con funciones definidas las cuales son: adquisición de la imagen de la escena utilizando el sensor Kinect por medio de la librería Libfreenect, procesamiento de la imagen en procesador IA-32 usando OpenCV, comunicación procesador IA-32 por medio de un puerto RS-232 y control del robot móvil, dentro de los resultados se concluye que la navegación del robot móvil no es completamente eficiente, usando solo visión estéreo ya que las condiciones del entorno (luminosidad, características de color del objeto, entre otros) hacen que el algoritmo de navegación deba ser ajustado permanentemente y es por esto que se decide implementar la navegación usando procesamiento digital de imágenes, dentro de los aportes más significativos de la investigación se tiene la importancia del entorno o ambiente en el que se desarrolle las aplicaciones de visión artificial, teniendo en cuenta distintos factores, siendo la luminosidad uno de los más importantes, por otra parte se observó el comportamiento del sensor Kinect en su implementación para aplicaciones de visión artificial, siendo este una herramienta de muy buenas prestaciones ya que entrega un mapa de profundidad, fácil de usar y aplicar al objetivo del proyecto. Una de las contribuciones que nos aporta esta investigación, es información sobre el lugar en donde se va a desarrollar el uso del aplicativo detector de postura, ya que en algunas ocasiones puede fallar la medición por alta luminosidad. Por tal razón el aplicativo que se desarrolló tiene un manual de uso en donde se explica los niveles de luminosidad válidos para que se puede hacer detección de bordes [14] .

- **Identificación y seguimiento de personas usando Kinect por parte de un robot:** Establecieron una solución para la identificación y seguimiento del humano para su implementación en un robot con algoritmos basados en la evaluación de su posición en función de las condiciones dinámicas, valiéndose de la técnica de identificación del histograma de color, como aporte más significativo dentro de su investigación se tiene que esta técnica como dato de identificación, debe tener ciertas consideraciones, siendo una de las más importantes a tener en cuenta, que si varios usuarios visten con prendas de color muy similar, es muy probable que el sistema se confunda y no realice una correcta identificación de la persona, este dato resulta interesante a tener en cuenta dentro de la presente investigación, a objeto de recomendación para los usuarios que hagan uso del software . La ayuda que nos brinda este programa es brindarnos información en el reconocimiento de personas en algunos algoritmos, ya que estos tienden a confundirle cuando se le presentan varios objetos similares. Gracias a esta investigación se buscará una librería que nos permita identificar los objetos y personas con métodos de detección de bordes para no caer en confusiones al momento de validar la postura del usuario [15].
- **Evaluación del sensor Kinect para medición cinemática 3D en el lugar de trabajo:** Realizó una evaluación del sensor Kinect para medición cinemática 3-D en el lugar de trabajo, debido a que registrar la postura y el movimiento es importante para determinar el riesgo de lesión musculo esquelética en el lugar de trabajo, pero los sistemas de captura de movimiento existentes no son adecuados para el trabajo de campo. Dentro de su metodología, conectó un sensor Kinect al puerto USB de un Dell XPS600 computadora de escritorio con 2GB de RAM, 2.8 GHz de doble núcleo Intel Pentium procesador que ejecuta el Ubuntu 10.10 sistema

operativo. Los datos del Kinect se recopilaron utilizando Demostración de Kinect RGB v0.3.0 software. El software incluía controladores para comunicarse con el sensor a través de USB, una utilidad para calibrar el sensor, así como la capacidad de guardar los datos de la imagen en 3-D y luego exportar los datos de cada mapa de profundidad a un texto, Las pruebas piloto indicaron que la detección de un objeto frente al Kinect dependía de la superficie del objeto. El Kinect tuvo problemas para detectar superficies oscuras que absorbían luz. También era ciego a las superficies brillantes que resultaban en un reflejo e incluso superficies rugosas si el ángulo de incidencia de la luz entrante era demasiado grande. Por lo que basándose en los resultados de esta investigación se tiene que la implementación de un Kinect para aplicaciones de visión artificial se rige bajo distintas condiciones, tales como la incidencia de la luz y la lejanía del sujeto con el que se realizará la interacción, debido a que la probabilidad de que el Kinect detecte un objeto disminuye a medida que el objeto se aleja del sensor. Otra de las grandes contribuciones que dio este estudio fue el descarte de este tipo de cámaras y por tal razón se decidió de lleno en trabajar con la cámara implementada en el equipo pc [16].

• **Detección de objetos mediante segmentación de color y profundidad con sensor Kinect:** Plantearon un modelo de detección de objetos usando segmentación de color y profundidad, basándose en un nuevo dispositivo como sensor de cámara RGB-D: el sensor Kinect de Microsoft, se optó por esta tecnología debido a que proporciona imágenes sincronizadas de alta calidad tanto de color como de profundidad con un rendimiento de alta frecuencia, dentro de la investigación se propone un algoritmo de segmentación que utiliza la información proporcionada por las imágenes de color y profundidad obtenidas del sensor Kinect. Los resultados experimentales muestran que el algoritmo puede detectar eficazmente un objeto de interés por el color y la profundidad, incluso si hay más objetos del mismo color en el campo de visión del sensor. Este algoritmo alcanzó una frecuencia de rendimiento satisfactoria (alrededor de 15 Hz) lo que permite proponer esta estrategia como una solución viable en el desafiante tema de la navegación visual de los robots, este método resulta útil para el cumplimiento del objetivo de la presente investigación debido a que plantea una tecnología relativamente económica en comparación con las demás, las cuales, si bien es cierto cuentan con un sensor y una robustez más amplia en su sistema, el método propuesto por José Hernández, presentó óptimos resultados pudiéndose aplicar en múltiples tareas como segmentación de objetos, detección humana, seguimiento y análisis de actividad de un robot. La importancia que nos agregó fue en la segmentación de las imágenes brindadas por la cámara Kinect, sin embargo ya se había descartado la implementación de esta cámara según lo investigado en el trabajo anterior [17].

• **Diseño e implementación de un sistema de visión artificial para la clasificación de al menos 3 tipos de frutas:** presentó un trabajo de investigación, referente a la aplicación de técnicas de visión artificial para la detección de características en frutas las cuales pueden ser destinadas a la industria alimenticia; para ello se utilizó un sistema de visión por computador basado en redes neurales artificiales organizadas en una arquitectura profunda; el sistema fue entrenado mediante aprendizaje compensado por ruido, cuya finalidad es crear una fuerte relación entre la red neural artificial y el objeto (fruta) que permite reconocer características complejas de frutas seleccionadas: fresas, moras y uvillas; se consideraron condiciones cambiantes tanto en la iluminación, tamaño así como la orientación, el algoritmo de programación utiliza libreras de OpenCV, las cuales han sido montadas sobre Visual C++ Express versión 201O, ya que es libre, se ha creado una base de datos de imágenes de frutas las cuales han sido capturadas mediante una webcam de alta definición, con base a los resultados obtenidos en la investigación realizada por Andrés, se tiene que la implementación de redes neuronales presenta muy buenos resultados en su aplicación para visión artificial, posicionándose como un técnica con óptimos resultados en su desempeño para reconocimiento de objetos y sujetos, por supuesto teniendo en cuenta otros factores tales como la capacidad del sensor de la captación de imágenes, la iluminación del lugar de estudio, entre otros. Este proyecto nos benefició en la búsqueda de algoritmos en OpenCV, ya que supimos el tipo de librería que podíamos usar y sobre todo que fuese libre. Además, nos ayudó a buscar una de nuestras actividades en el cronograma de actividades y es que si la calidad de la imagen de la cámara afecta en la detección de bordes al momento de captar la postura correcta de una persona [18].

• **Visión artificial aplicada para el reconocimiento:** Luis Aguilera realizó un estudio de la Visión Artificial, con el objetivo de realizar el reconocimiento del lenguaje de señas en un nivel básico y en tiempo real, dicho proyecto está encaminado a resolver ciertos problemas que se presentan en la enseñanza aprendizaje de los docentes así como de los alumnos, el problema más evidente en este contexto es la gran cantidad de tiempo que se demora el docente en indicar y corregir las posiciones de las manos a cada uno de los estudiantes, la implementación del sistema se lo realizó con el empleo de la metodología RAD junto a sus cuatro fases, la planificación de requerimientos, el diseño de usuario, la construcción rápida y la fase de transición, a más de ello se hizo uso de la librería OpenCV y el IDE de desarrollo QTCreator, para realizar el seguimiento de la mano del usuario se realizó un algoritmo que permite el seguimiento de un objeto a través del color, para la clasificación de las señas realizadas por el usuario se combinaron de forma secuencial dos de los algoritmos que con mayor frecuencia son empleados en la construcción de estos sistemas Las pruebas de este nuevo clasificador que resultó de la combinación de los dos clasificadores (KNN y SVM), se las realizó con un conjunto de 150 imágenes las cuales contienen números y letras, de las cuales 145 imágenes fueron reconocidas obteniendo un porcentaje de error de 3.33 %, la combinación de los clasificadores mejora notablemente el porcentaje de predicción [19].

- **Detección de rostros en imágenes digitales usando clasificadores EN:** William Ardila et al., presentaron la implementación y aplicación de un método de detección de rostros y características faciales sobre imágenes digitales, basado en la extracción de características con filtros de base Haar y clasificadores en cascada que permitió un porcentaje de detección del rostro y de los ojos del 100% y 92% respectivamente en el mejor de los casos, con un tiempo de procesamiento bajo. La metodología empleada se dividió en tres, en la primera se realiza una transformación de la imagen generando una nueva, llamada imagen integral, en la segunda etapa se realiza la extracción de características usando filtros con base Haar, y por último se usa boosting para la construcción de clasificadores en cascada, este tipo de técnicas de detección de rostros resulta conveniente para el cumplimiento del objetivo del presente proyecto debido a sus altos porcentajes de detección y bajos tiempos de procesamiento, permitiendo de esta forma llevar este sistema a un aplicación en tiempo real, realizando un análisis de la deformación de distintos puntos del cuerpo a fin de estimar la postura corporal del sujeto en estudio. Este proyecto aportó mucho en lo que concierne a la esencia de la programación de nuestro software, ya que se implementó un filtro parecido al de Haar Cascade para generar la detección de bordes de nuestro sistema [20].
- **Kinesitherapy and remedial gymnastics cinesiterapia y gimnasia correctiva:** en la cual se determinó los factores posturales por los cuales un deportista que practique gimnasia puede padecer si no corrige desde sus inicios. Desde el punto de vista cinesiológico general, es decir, de análisis motor en si mismo, con independencia de la aplicación que al acto motórico vaya a dársele, cualquiera que sea el músculo esquel6tico de que se trate su misión queda repartida en dos acciones fundamentales: Rotadora,

encargada de producir movimiento, y estabilizadora, destinada a conseguir y mantener el control postural. Cualquier musculo, como se expresa en el esquema de la diapositiva número 1, posee a la vez ambos componentes, motor y estabilizador, si bien hay músculos predominantemente motores y músculos predominantemente posturales. Para el trabajo en mención pensamos que este estado de arte es fundamental para determinar el grado de importancia que se establece en una correcta postural en cualquier actividad que se esté ejecutando [21].

• **Sistema electrónico para reeducación postural estática en tiempo real:** Este estudio está basado en la medición de la distribución del peso en los pies, cuyo objetivo es coadyuvar en la evaluación postural. La evaluación postural utilizada por los fisioterapeutas para corregir problemas musculo esqueléticos derivados por la edad, accidentes, enfermedades, etc. El sistema electrónico construido se validó preliminarmente utilizando videocámaras para corroborar la postura en un sujeto. Con los datos obtenidos se pudo confirmar que el sistema propuesto es capaz de ayudar en la corrección de la postura en tiempo real. La limitación principal de este trabajo es el reducido número de pruebas, por lo que sólo se presentan resultados preliminares. La originalidad de este trabajo reside principalmente en la solución propuesta para evaluar y corregir la postura por medio de un sistema electrónico, novedoso por el método empleado y su portabilidad. Derivado de los resultados presentados se puede concluir que sistema propuesto es capaz de ayudar a corregir la postura en tiempo real. Resumen de la investigación y como contribuye a su proyecto de grado. Este proyecto nos sirvió de base para establecer la posibilidad de que si es posible establecer una correcta postura corporal mediante cámaras web y que se puede ir midiendo en tiempo real y haciendo correcciones [22].

- **Diseño y construcción de un sistema inteligente para la detección de mala postura sobre la comuna vertebral al sentarse:** El objetivo de la higiene postural es procurar evitar malas posturas, las que pueden influenciar en la aparición de lesiones musculo-esqueléticas, en la que se presenta un análisis de los problemas que puede conllevar las malas posturas, y especialmente en el ámbito laboral, a personas que realizan trabajos en la posición sentada ya sea en el área administrativa o cualquier otra actividad donde se adopte esta posición, las cuales permanecen tiempos relativamente largos en dicha posición, nuestro trabajo está orientado a corregir malas posiciones y para mejorar sus hábitos posturales [23].
- **Estudio de validación de un instrumento de evaluación postural (SAM, spinal analysis machine:** Tiene como objetivo valorar la fiabilidad intra e y Inter observador del instrumento de evaluación postural SAM (spinal analysis ma- chine), que consta de una estructura metálica con dos balanzas para los pies, dos cintas métricas, un hilo vertical y tres horizontales para medir la inclinación lateral del cuerpo y la altura de los mastoides, los hombros y las crestas ilíacas. Los resultados de este estudio arrojaron que en el análisis intra observador no hubo diferencia significativa entre las dos lecturas (p < 0,05); en el Inter observador hubo una diferencia significativa entre las lecturas de los parámetros horizontales, pero no se encontró diferencia significativa entre las mediciones de la distribución de peso y de la inclinación lateral del cuerpo (p < 0,05). Conclusión: Considerando la fiabilidad intra observador y su coste relativamente bajo, la SAM se puede utilizar clínicamente para valorar la postura estática antes y después de intervenciones terapéuticas y para estudios longitudinales. Este estudió aportó mucho en la parte teórica y nos reafirmó conclusiones que ya teníamos sobre si era posible medir la correcta postura de la espalda validando la posición de los hombros [24].
- **Revisión de la literatura de las técnicas de medición para el estudio de la postura sedente:** Tiene por objetivo encontrar una técnica de medida que permita estudiar la postura sedente, se realizó la siguiente revisión sistemática. La búsqueda fue realizada en bases de datos especializadas en el área en estudio. Las palabras clave de la búsqueda incluyeron términos como low back pain, sitting posture, pelvic tilt, entre otras. 2383 artículos fueron seleccionados de acuerdo con la pregunta de revisión planteada y de éstos 228 a partir de los criterios de inclusión establecidos. Se lograron encontrar 17 artículos que permiten identificar las técnicas apropiadas para el estudio de esta postura. La revisión permitió proponer una guía para seleccionar una herramienta que evalúe la postura sedente, con base en las prestaciones que el instrumento ofrece para cumplir con los objetivos del estudio que se desee realizar. En esta revisión de literatura se estuvo revisando información sobre la postura sedente y se puede concluir que es actualmente una de las más usadas en las actividades profesionales y de descanso, además, existe evidencia que muestra que esta postura tiene, significativamente, más carga en el raquis que en postura de pie. De la misma forma, cuando la actividad tiene una duración prolongada se presenta mayor riesgo relativo de padecer patologías como el dolor lumbar en el primer año de trabajo con una alta prevalencia. En consecuencia, existe una mayor preocupación en el ámbito de la ergonomía por realizar estudios que involucren esta postura [25].
- **Posición de la cabeza durante el uso de dispositivos electrónicos y la postura en bípedo:** De este estudio se puede concluir que la postura es una característica que permite entender el funcionamiento biológico, mecánico, mental y emocional de los seres humanos; el posicionamiento de la cabeza sobre el cuerpo cumple con requisitos fisiológicos de respiración, audición, visión y equilibrio, además los estímulos a los que los niños están sometidos determinan en gran medida el equilibrio postural que tendrán en la edad adulta. El objetivo del estudio era determinar la relación entre la posición de

la cabeza durante el uso de dispositivos electrónicos y la postura en bípedo en el plano sagital en niños de 6 a 10 años. Se trata de un estudio transversal realizado en 56 niños escolarizados en un colegio privado de Bogotá, edad promedio de 8.2 + 2 años cuya participación fue voluntaria. Se evaluó la postura del niño en el plano sagital y la posición de la cabeza durante el uso de dispositivos electrónicos por medio de fotografías. Se utilizaron medidas de correlación y pruebas no paramétricas para comparación de medianas. El 69% de los participantes presentó cabeza adelantada, la distancia promedio desde la cervical 1 (C1) hasta la perpendicular trazada (P) en los niños con cabeza hacia adelante fue de 5 cm. El promedio de flexión de la cabeza durante el uso de la tableta digital fue de 30° mientras que con el computador fue de 20° (p = .005). No se encontró relación entre las posiciones de la cabeza y la postura en el plano sagital en la muestra evaluada; se encontró una diferencia significativa entre la flexión de la cabeza durante el uso de la tableta y el computador [26].

• **Diseño de un prototipo de equipo biomédico inalámbrico para la evaluación de los movimientos de las articulaciones y la actividad muscular:** en el cual se presenta el diseño y construcción de un prototipo de equipo biomédico inalámbrico para la medición de la actividad eléctrica muscular en conjunto con la medida del grado del ángulo de la articulación corporal sobre la cual se esté llevando el examen, el equipo biomédico consta de dos dispositivos, el electro miógrafo que permite medir la actividad eléctrica muscular y el electro goniómetro utilizado para medir el ángulo de movimiento (ROM) de una articulación. Este estado del arte nos funcionará para determinar los ángulos de movimiento en la articulación de cuello y hombros [27].

Con base a los trabajos expuestos anteriormente se evidenció la utilidad y eficacia de Python y sus librerías para la aplicación y análisis de imágenes implementando visión artificial, logrando ser capaz de distinguir formas, colores, posiciones y profundidad. Destacando la medición, análisis y reconocimiento de forma y posición como unas de las variables en estudio para el desarrollo del software aquí planteado.

## <span id="page-29-0"></span>**3.2. MARCO TEÓRICO**

A continuación, se describen distintos conceptos teóricos y tecnológicos que resultan imprescindibles para el desarrollo del proyecto, la primera parte hace referencia al concepto de ergonomía y la repercusión que esta tiene en el desempeño de las personas, por medio de varias adecuaciones en sus áreas de trabajo, y la segunda parte trata de la aplicación de inteligencia artificial para el procesamiento digital de imágenes.

# <span id="page-29-1"></span>**3.2.1 ERGONOMIA**

Según Felipe Meyer el término ergonomía deriva de dos palabras griegas: ergo (trabajo) y nomos (leyes, reglas). Por lo tanto, en el estricto sentido de la palabra, significa leyes o reglas del trabajo, se logra definir como el estudio científico del hombre en su trabajo; en particular la aplicación de conceptos de anatomía, fisiología y psicología humanas en el diseño del trabajo [28].

## **3.2.1.1 IMPORTANCIA DE LA ERGONOMIA EN EL TRABAJO**

<span id="page-29-2"></span>La ergonomía es el estudio del hombre en el trabajo, con el propósito de lograr un óptimo sistema hombre-tarea, en el cual pueda mantenerse un adecuado balance entre el trabajador y las condiciones laborales". En otras palabras, es una disciplina que actúa como un puente entre la biología humana y la ingeniería, poniendo a disposición de ésta última conocimientos de las capacidades y limitaciones humanas que deben ser utilizados para un buen diseño del trabajo con el objetivo de promover la salud y el bienestar, reducir los accidentes y mejorar la productividad de las empresas. Es importante aclarar que, desde una simple herramienta manual hasta los más complejos sistemas industriales, son fabricados por el hombre a fin de facilitar el cumplimiento de sus tareas, por ello es necesario prestar atención a los elementos con los que el ser humano interactúa analizar si estos crean algún tipo de peligro a su bienestar o demuestre algún tipo de ineficiencia [28].

Dentro de la ergonomía necesaria en el espacio de trabajo se tienen distintos aspectos tales como: Los elementos del equipo de trabajo (escritorio, computador, silla), que permitan desarrollar las tareas de la forma más saludable y confortable posible, también se debe garantizar niveles adecuados de iluminación entre la pantalla y el entorno, si es necesario se debe hacer uso de lámparas de trabajo, contar con un espacio lo suficientemente amplio que permita cambios de postura y movimientos, además se tienen factores externos tales como el ruido ambiental, el cual debe eliminarse para evitar fallas de atención o dificultades de comunicación en el trabajo [28].

### <span id="page-30-0"></span>**3.2.2 La postura perfecta y sus beneficios**

Según Chuquitarco Gudiño [29] La postura de trabajo tradicional frente a un computador es la sentada. Al adoptarla, es conveniente considerar lo siguiente (ver figura 1):

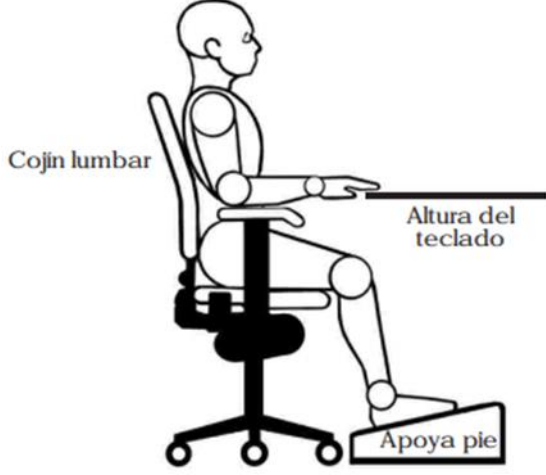

*Figura 1 postura de sentado ideal (Ortopedia Online autoría)*

Cuello: Mirada hacia el frente y no hacia arriba, abajo o hacia los lados Hombros: Relajados Codo: Apoyados, apegados al cuerpo, manteniendo un ángulo entre 90º y 100º. Muñeca: Relajada, alineada respecto al antebrazo (evitar desviaciones laterales) Espalda (región lumbar): Mantener su curvatura natural Cadera: Mantener un ángulo de 90º a 100º, con los muslos paralelos al suelo Rodilla: En ángulo mayor a 90º. Pies: Completamente apoyados en el suelo o sobre un reposapiés.

Para entrar más en conocimiento de la postura perfecta, es necesario revisar a detalle el cuerpo humano y su naturaleza ósea, por tal razón se investigó sobre los siguientes temas, que darán un enriquecimiento cultural sobre cada uno de los músculos que se encuentran incluidos al momento de permanecer sentados. Para ellos se investigó bastante breve sobre los siguientes temas.

### **3.2.2.1. Espalda**

Según Reinhardt Bernt [30] la espalda tiene dos funciones fundamentales en el cuerpo humano que son sostenerlo y permitir su movimiento, brindando estabilidad tanto en reposo como al realizar movimientos. Está constituida desde la base del cuello, hombros y cintura, opuesta al pecho y paralela a la columna vertebral, su anchura se determina por la caja torácica y los hombros. Se constituye de hueso, músculos, ligamentos y otros tejidos comprendidos desde el cuello hasta la pelvis

La espalda se divide en las siguientes partes, las cuales se tomarán como objeto de estudio en este documento.

- Columna vertebral
- Discos vertebrales
- Músculos
- **Ligamentos**

#### **3.2.2.2. Columna vertebral**

Según Reinhardt Bernt [30] la columna vertebral también conocida como espina dorsal o raquis, que es una estructura muy compleja y resistente, que se conoce como el eje del cuerpo humano, tiene forma alargada con curvaturas en algunas zonas, su estructura es elástica con zonas de gran movilidad a su vez, tiene la rigidez necesaria para soportar presiones altas; brinda soporte al resto del esqueleto, está compuesta de vertebras con formaciones irregulares de pequeño tamaño que se encuentran de manera escalonada. La posición de sus vértebras y la manera de articularse brindan la posibilidad de movimientos hacia adelante, hacia atrás, inclinaciones laterales y giros rotacionales. derecha o izquierda, dentro de las vértebras se ubica la medula espinal y la estructura que es responsable de movilizar diferentes zonas del cuerpo, está presente desde la cabeza hasta el coxis, las curvaturas presentes en la columna pueden aumentar transitoriamente amortiguando la presión sobre sus vertebras.

#### **3.2.2.3. Discos vertebrales**

Según Reinhardt Bernt [30] los discos vertebrales son un elemento que unen los cuerpos vertebrales transmitiendo la carga de una vértebra a la siguiente, permiten la estabilidad y la movilidad de la columna vertebral,

amortiguan la presión entre los cuerpos vertebrales de la misma manera en la articulación facetaria, cuenta con un cartílago para la misma función. Consta de dos partes, la parte central, núcleo pulposo de consistencia gelatinosa y un anillo fibroso. El núcleo pulposo es elástico y blando, integrado por 75% de agua, compuesta por fibras elásticas y reticulares en su interior, por lo que provee de resistencia y flexibilidad, actuando, haciéndole actuar como un amortiguador al disco [34].

#### **3.2.2.4. Músculos**

Según Douillet Philippe [31] Los músculos son aquellos encargados de determinar una buena postura y estabilización segmentaria, los cuales están por encima de los ligamentos, brindando protección para la medula espinal

Los músculos de la espalda se encuentran ubicados longitudinalmente a lo largo de todo el raquis, algunos de ellos son oblicuos los que permiten que la columna se mantenga derecha, para que el tronco este vertical y disponga de movimiento. Debido a esto los músculos de la espalda son directamente afectados en más de un 90% de los dolores raquídeos. Estos se clasifican en diferentes capas las que son: superficial, intermedia y profunda. Los músculos de las capas superficial e intermedia son conocidos como músculos extrínsecos.

## **3.2.3. Inteligencia artificial**

Según Rodríguez, Wladimir [32] la Inteligencia artificial es el campo científico de la informática que se centra en la creación de programas y mecanismos que pueden mostrar comportamientos considerados inteligentes.

# **3.2.3.1. Áreas de aplicación**

La inteligencia artificial cuenta con un amplio campo de aplicaciones tales como [32]: Gestión y control: análisis inteligente, fijación de objetivos.

- Fabricación: diseño, planificación, programación, monitorización, control, gestión de proyectos, robótica simplificada y visión computarizada.
- Educación: Adiestramiento práctico, exámenes y diagnóstico

Ingeniería: Diseño, control y análisis

- Software: Enseñanza, especificación, diseño, verificación, mantenimiento, Sistemas de armamento: guerra electrónica, identificación de objetivos, control adaptativo, proceso de imágenes, proceso de señales.
- Proceso de datos: Educación, interfaz en lenguaje natural, acceso inteligente a datos y gestores de bases de datos, análisis inteligente de datos.
- Finanzas: Planificación, análisis, consultoría.

Técnicas de inteligencia artificial en el procesamiento digital de imágenes.

Las técnicas de inteligencia artificial más usadas en el procesamiento digital de imágenes son:

### • **Sistemas difusos**

Han tenido una gran aplicación en la ingeniería principalmente en las áreas de control y procesamiento digital de imágenes desde 1965 cuando Zadeh presentó la teoría de conjuntos difusos. Los conjuntos difusos se han usado en el trabajo con imágenes ya que no limitan numéricamente el desarrollo; esto es útil cuando se trabaja con imágenes debido a que sus características no se pueden delimitar de una forma exacta [32].

## • **Redes neuronales artificiales**

El cerebro está constituido por neuronas que guardan y procesan una gran cantidad de información, por este motivo las redes neuronales artificiales buscan simular ese comportamiento del cerebro, permitiendo generar sistemas complejos creando una estructura donde se utilizan elementos simples [32] .

### • **La red neuronal multicapa o MPL**

Esta se basa en la unión de neuronas organizadas y distribuidas a lo largo de diferentes capas. Este tipo de redes sirven para copiar el comportamiento de cualquier sistema usando entradas y salidas conocidas, de esta forma es capaz de clasificar elementos o imitar el funcionamiento de una estructura [32] .

#### **4. PROCEDIMIENTO METODOLÓGICO**

#### <span id="page-35-1"></span><span id="page-35-0"></span>**4.1. METODOLOGÍA**

Esta investigación se enmarcó en el paradigma cuantitativo, debido a que su desarrollo se ejecutó de manera secuencial, cada etapa precede a la siguiente. La idea central del proyecto se fue reduciendo a temas cada vez más específicos, de los cuales se derivaron los objetivos y preguntas de investigación, dirigida a nuestra población objeto de estudios que fueron las personas que realizaban labores sedentarias sentadas enfrente de un computador durante ocho (8) horas al día, por lo cual, las personas que más se enmarcaron en este requisitos son los trabajadores de servicio al cliente telefónico, sin embargo, la pandemia COVID 19, obligó a las personas a llevar los trabajos a sus casas y con ello la necesidad de reunirse en un entorno virtual durante horas extensas enfrente de una computadora, obligando al cuerpo humano a tomar posturas que no son favorables a mediano y largo plazo.

Además, se revisó la literatura a fin de construir un marco o una perspectiva teórica con base a los antecedentes de la problemática planteada. De las preguntas se establecen hipótesis y se determinan variables; se traza un plan para probarlas (diseño); midiéndolas en un determinado contexto; se analizan las mediciones obtenidas utilizando métodos estadísticos, y se extrae una serie de conclusiones.

#### <span id="page-35-2"></span>**4.2. TIPO DE ESTUDIO**

El tipo de investigación de estudio para el desarrollo del proyecto fue de carácter descriptivo y exploratorio, debido a que permitió comprobar el tipo de variable en estudio (ver tabla 1) y de igual forma conocer los motivos que la alteran. La investigación se encontró direccionada a mejorar la calidad de vida de las personas que presentan un sedentarismo prologando al frente de la pantalla de una computadora a través de un software el cual verifique mediante la cámara del computador, ya se sea cámara intrínseca o externa, la correcta postura de cabeza, cuello y hombros de la persona, implementando visión artificial a través del
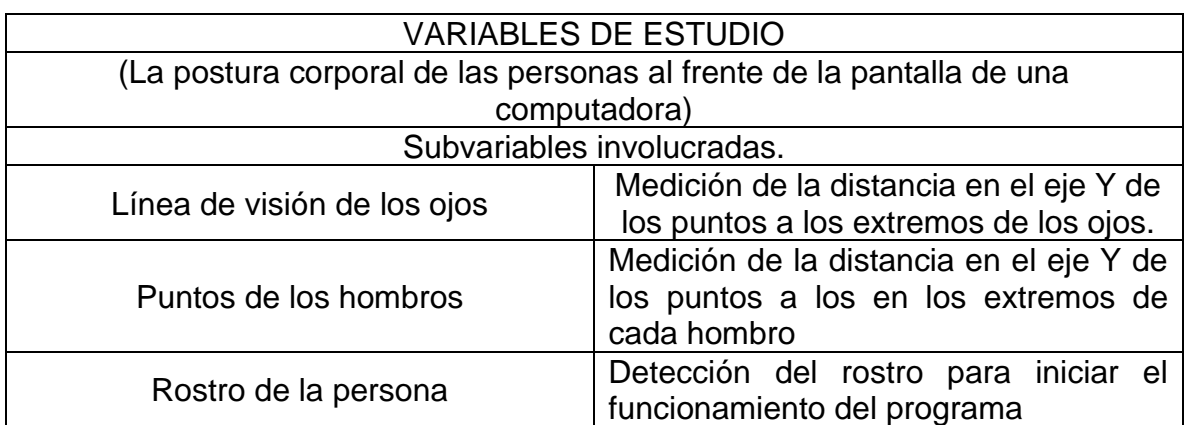

software Python, debido a que esta plataforma se encuentra configurada bajo códigos que resultan familiares y sencillos para su aplicación.

*Tabla 1 Tabla de las variables en estudio del proyecto propia autoría.*

## **4.3. MÉTODOS**

El método que se planteó en este proyecto es de carácter sistémico, debido a que permite abordar y formular el problema en estudio con vistas a una mayor eficacia en la acción, se concibe a todo objeto (material o inmaterial) como un sistema o componente de un sistema. Siendo este un conjunto de elementos que de manera ordenada interactúan entre sí, contribuyendo a un fin determinado, lo cual guarda mucha correlación con la manera en la que se desarrolló la investigación, debido a que esta se encuentra fragmentada en distintos subsistemas los cuales trabajan de manera conjunta para un objetivo mayor el cual es fue desarrollar un sistema con el cual se pueda verificar de forma automática la correcta postura corporal para los usuarios de computadora.

El proyecto se constituye en dos grandes partes (ver recuadros sombreados dentro de la figura 2), la primera hace referencia a la revisión literaria con respecto al tema de la investigación, determinando los valores o rangos en los que se encuentren las variables de estudio tales como la posición de los miembros más significativos de la región superior del cuerpo humano asimismo se realizaría un análisis para la selección de un mecanismo de alerta valiéndose de métodos de recolección de

información como encuestas, en adición a la elaboración de un sistema básico de detección de rostro, y vectorización de los puntos del rostro y hombro

La segunda etapa (ver recuadros con fondo blanco dentro de la figura 2), se basa en la integración de los programas elaborados anteriormente además de la validación y testeo del programa bajo condiciones lo más reales posibles a fin de poner a prueba su desempeño.

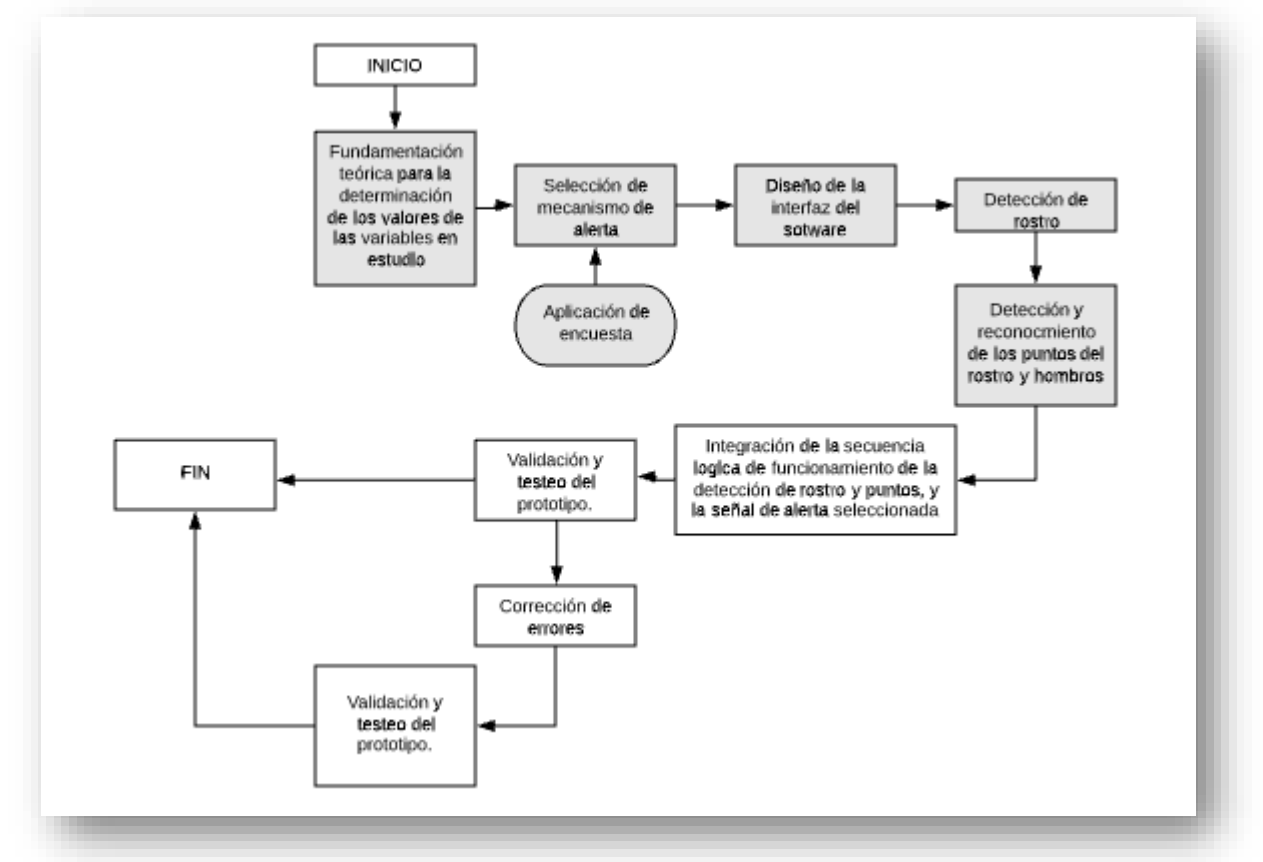

*Figura 2 Diagrama de flujo del proyecto. Realizado en https://www.lucidchart.com/pages/es (propia autoría)*

### **4.4. POBLACIÓN**

La población de estudio de esta investigación son los trabajadores de Call Center en la modalidad de trabajo en casa (Work At Home), ya que este es uno de los trabajos que actualmente requiere de más de ocho (8) horas al día sentado enfrente de una computadora. No obstante, en el año 2019 se presentó un incremento de esta población que trabaja por largas horas sentadas enfrente a una computadora, debido a la pandemia y a la virtualización de la realidad.

## **4.5. CRONOGRAMA – PLAN DE TRABAJO**

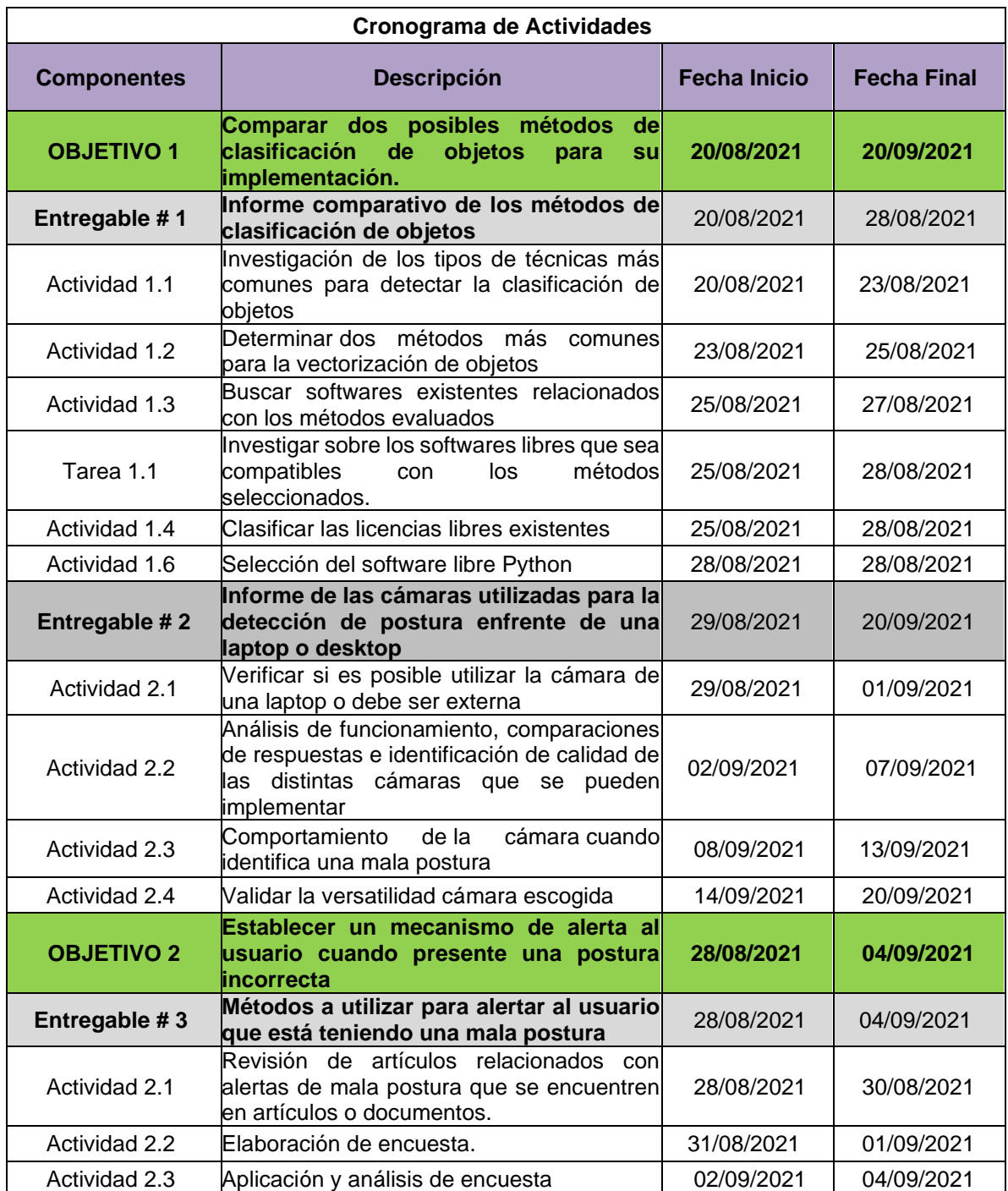

*Tabla 2 Cronograma de actividades del proyecto.*

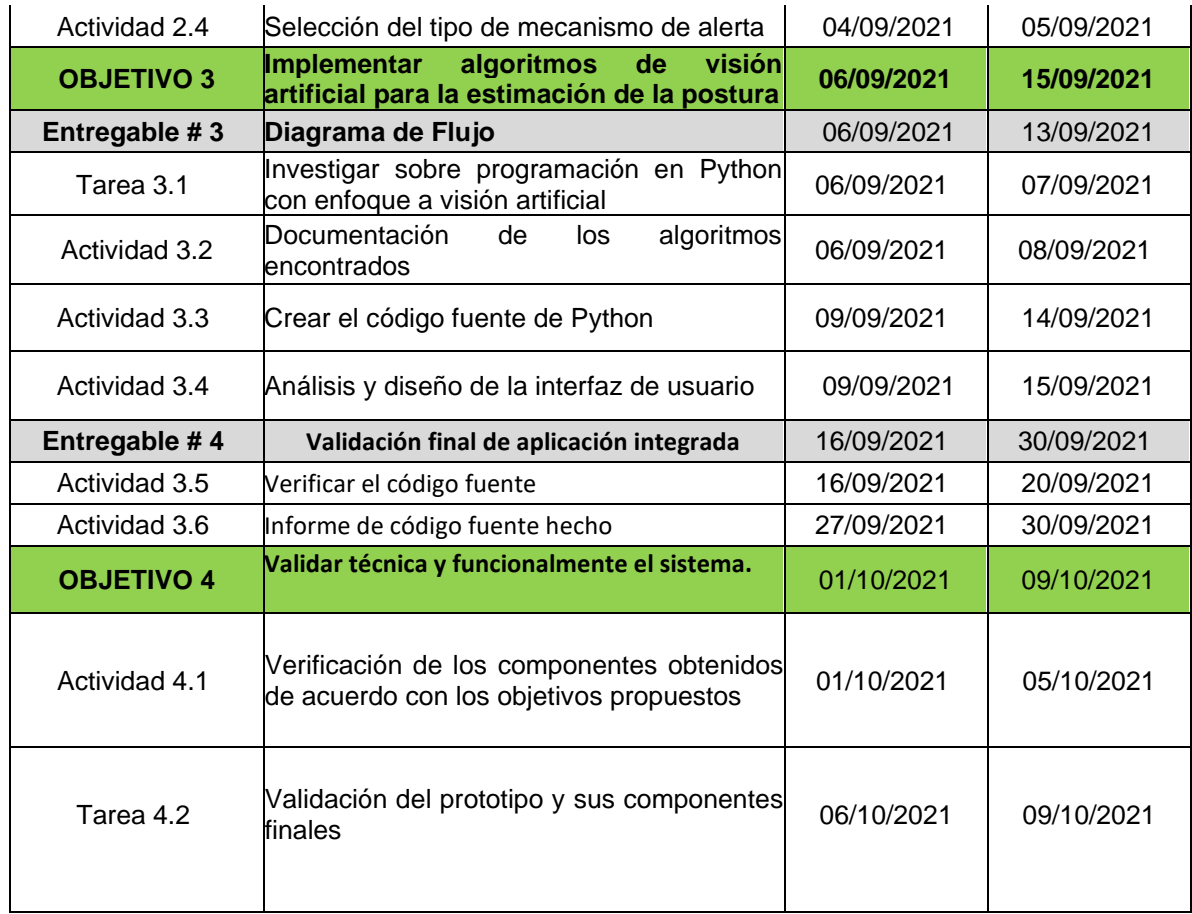

### **5. PRESUPUESTO**

El presupuesto presentado en este ítem muestra los rubros de inversión en la etapa de investigación y ejecución del proyecto, por lo que también se agregaron valores de ofimática, como lo son equipos de cómputo, cámara web y demás componentes necesarios para la etapa de ejecución

### **5.1. PRESUPUESTO GENERAL**

*Tabla 3. Presupuesto general.*

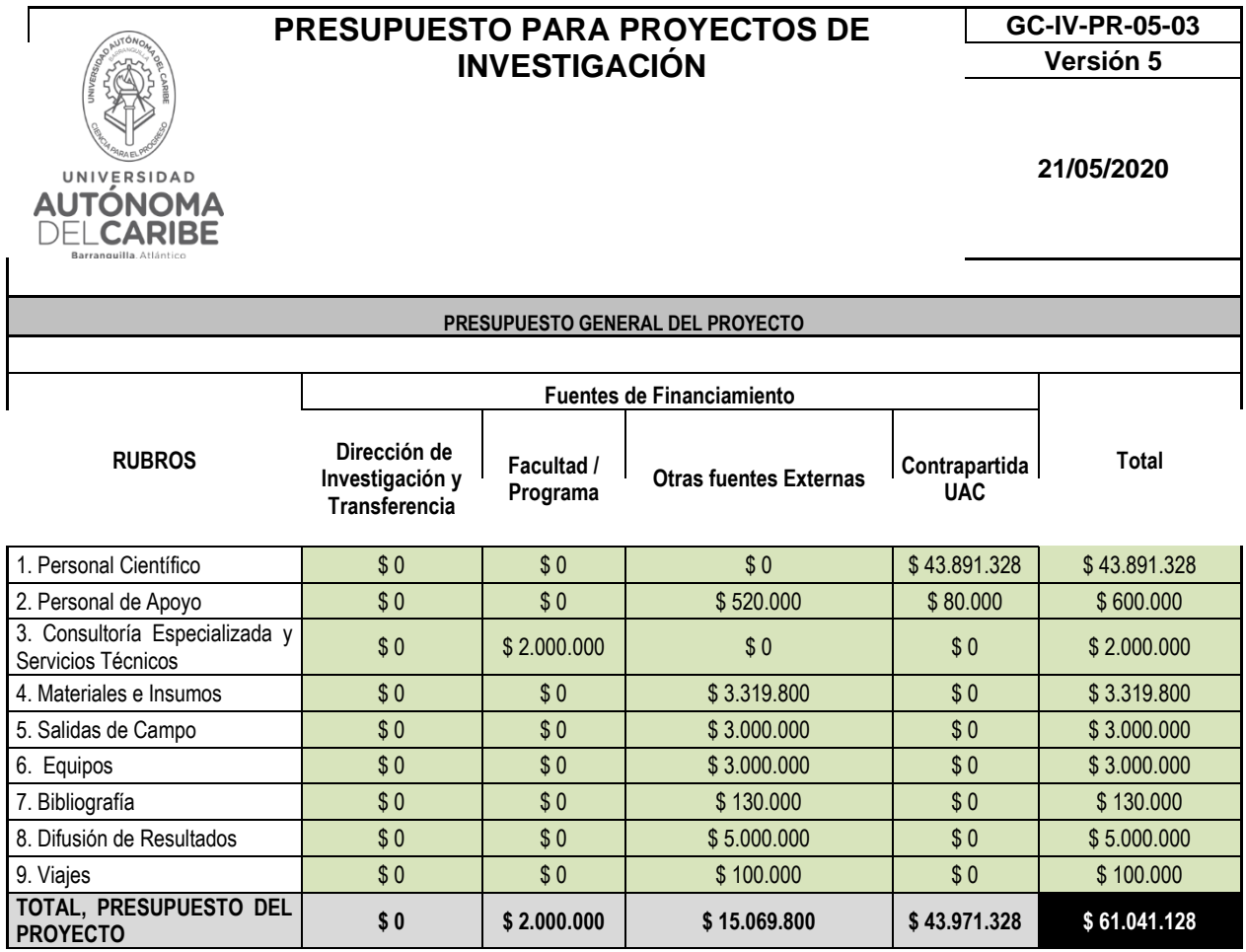

# **5.2. PERSONAL CIENTÍFICO Y DE APOYO**

El presupuesto invertido en este rubro consiste en el costo del tiempo empleado por el personal de investigación vinculados a este proyecto, que incluye a los directores y a los auxiliares de investigación.

*Tabla 4. Costo personal científico.*

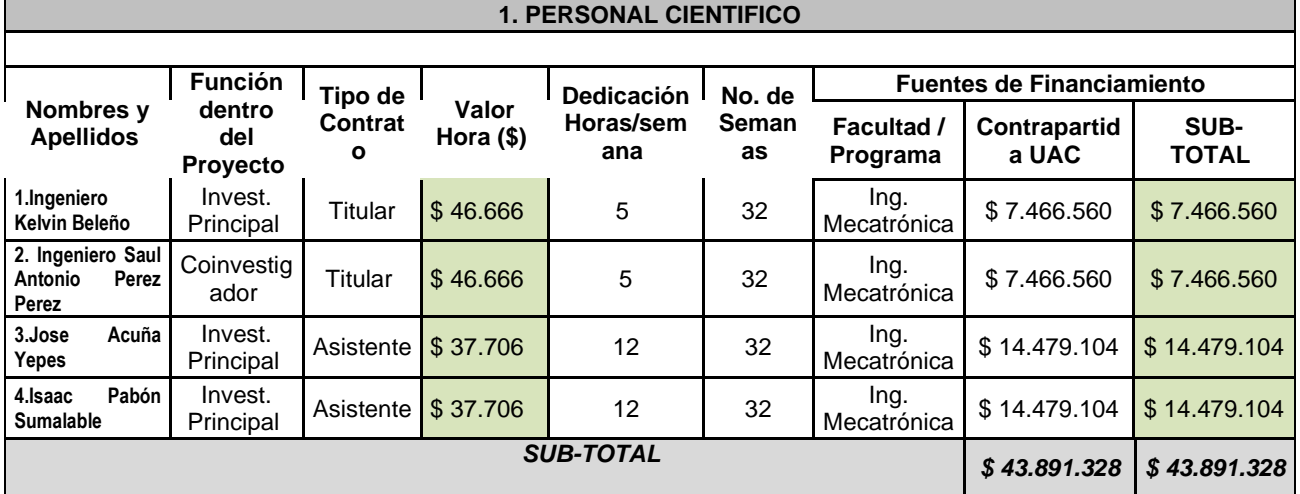

*Tabla 5. Costo personal de apoyo.*

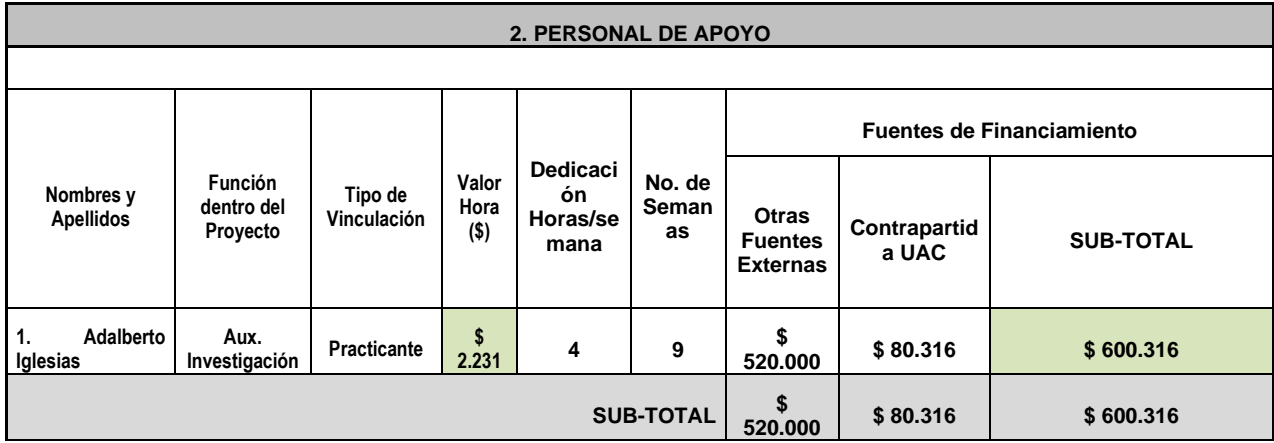

## **5.3. CONSULTORIA ESPECIALIZADA**

*Tabla 6. Costo consultoría especializada.*

**3. CONSULTORIA ESPECIALIZADA Y SERVICIOS TECNICOS EXTERNOS**

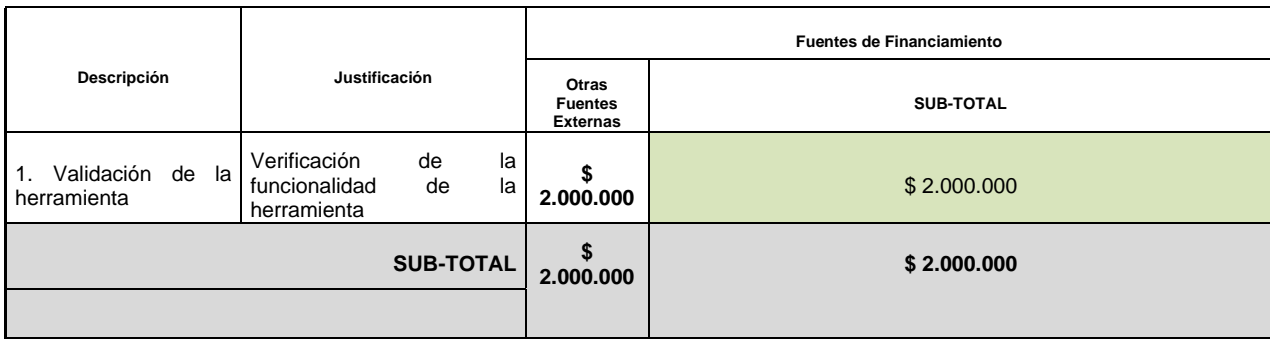

## **5.4. MATERIALES, INSUMOS Y EQUIPOS**

El presupuesto dedicado a esta sección incluye cada uno de los elementos utilizados en la propuesta que se está llevando a cabo en este proyecto. Se implementa un computador Lenovo el cual viene con sus componentes de conexión, teclado y ratón. El otro material es una cámara web la cual está encargada de verificar la postura del empleado y por último la unidad UPS, la cual está encargada de regular las oscilaciones de voltaje del computador.

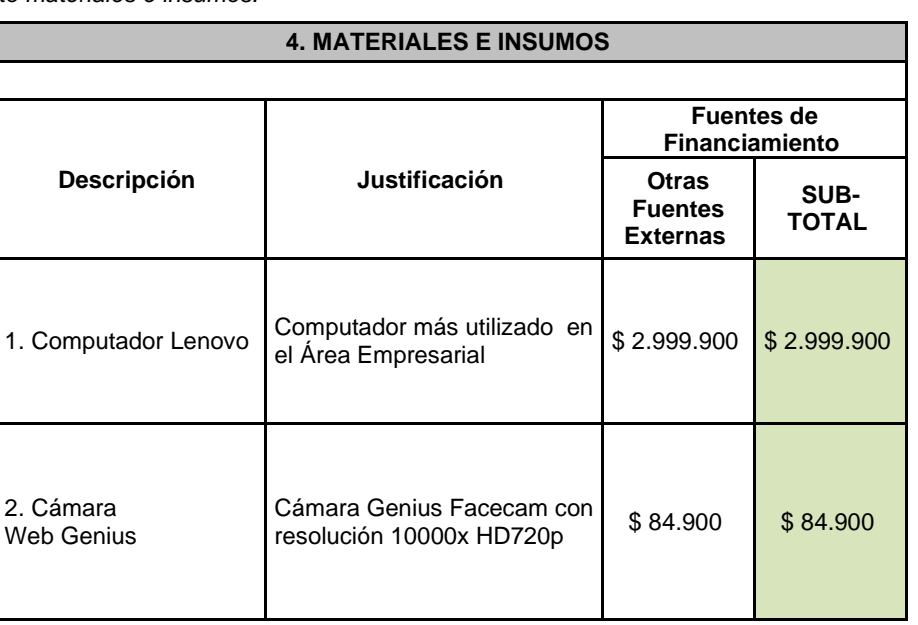

*Tabla 7. Costo materiales e insumos.*

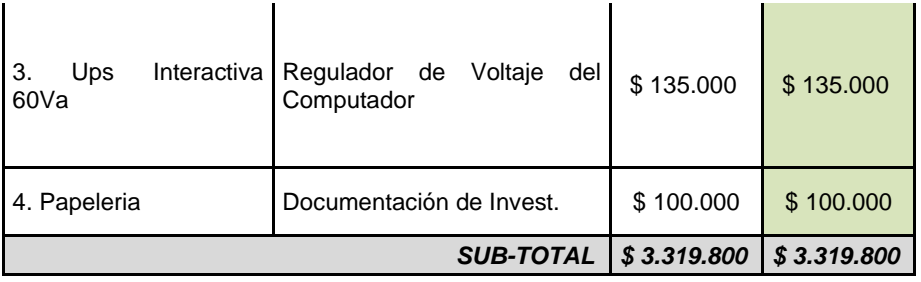

*Tabla 8. Costo trabajo de campo.*

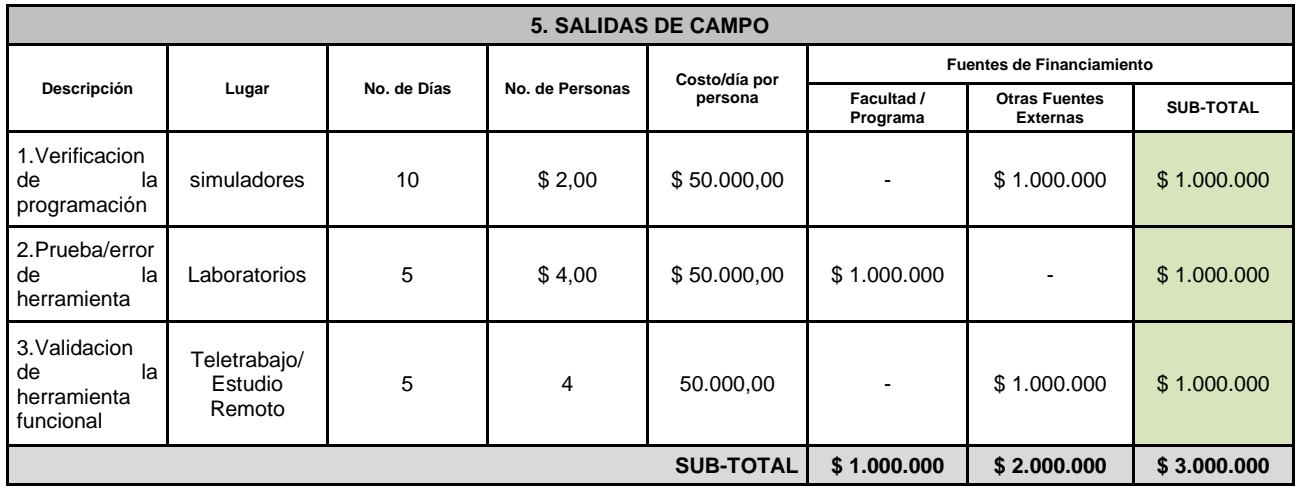

*Tabla 9. Costo equipos usados*

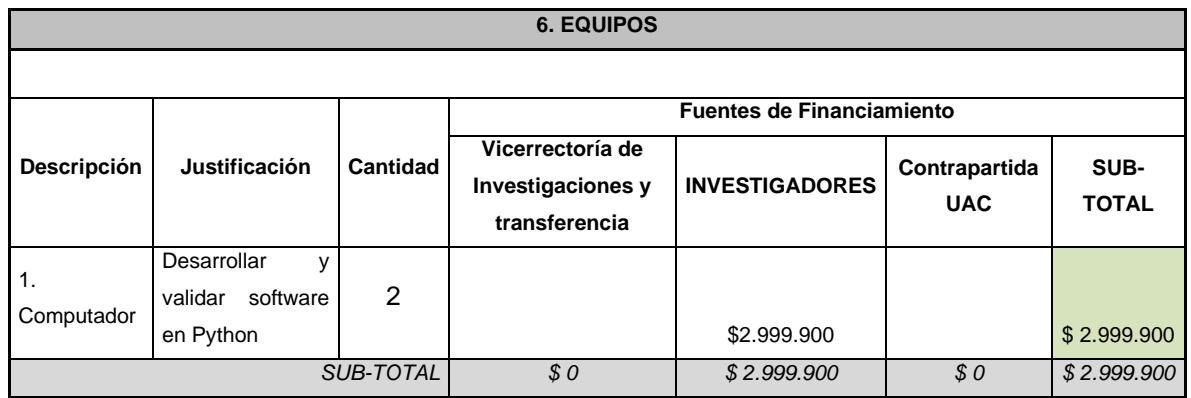

## **6. PRESENTACIÓN Y ANÁLISIS DE RESULTADOS**

## **6.1. DISEÑO DEL PROTOTIPO**

En el desarrollo del diseño se debe resaltar la fase inicial de nuestro proyecto, en donde se compararon dos métodos de clasificación de objetos, con el fin de poder escoger el método más eficaz a implementar en el desarrollo del proyecto. Por lo anterior, se comparó el método de detección de borde y método Blazepose de la librería de mediapipe.

Para iniciar explicando el tema antes mencionado, es necesario saber que todos los métodos de detección de imagen se encuentran segmentadas según sus partes constituyentes hasta un nivel de subdivisión en el que se dividen las regiones u objetos de interés, por lo que se dividen de la siguiente forma:

**Discontinuidad**: En este nivel se encuentran las imágenes que tienen cambios bruscos de nivel de gris, como lo son: Detección de puntos aislados, detección de líneas y detección de bordes.

**Similitud**: En similitud podemos evidenciar las imágenes que buscan zonas con valores similares, que conforman un valor ya estipulado, como lo son: Crecimiento de Región y umbralización.

Con base en lo anterior, se hizo de forma experimental el análisis de detección de bordes en la metodología Canny, en donde se obtuvo el siguiente resultado:

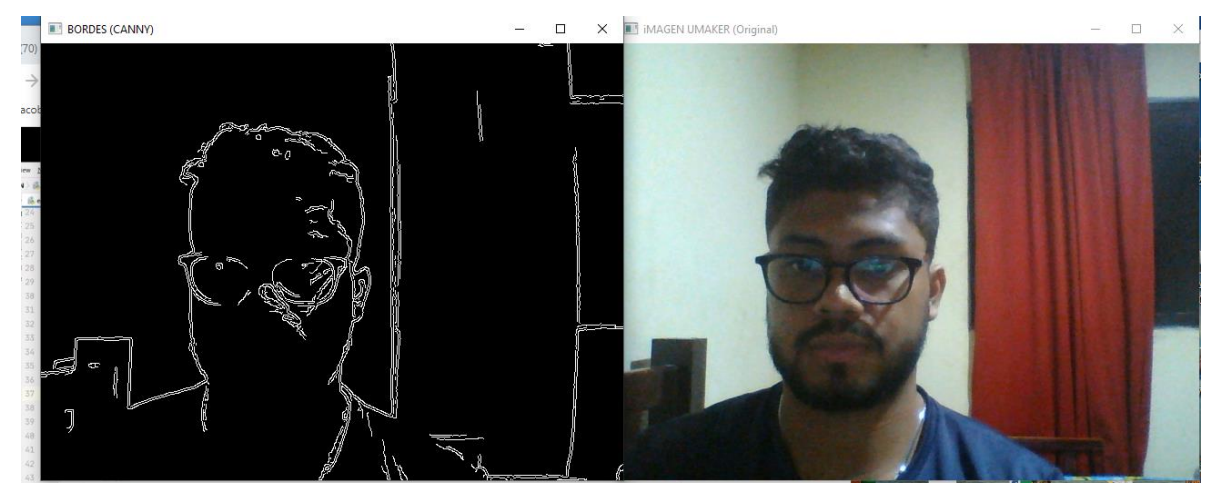

*Figura 3 Método de detección de Bordes – Canny (autoría propia)*

Según la figura 3, se puede evidenciar la imagen con detección de borde de lado izquierdo y al lado derecho la imagen original, por lo que se procedieron a sacar las siguientes conclusiones al momento de escoger por la metodología correcta a desarrollar.

La primera conclusión que se puede sacar es que los bordes detectados son irregulares, ya que en algunas ocasiones pueden salir completos y en otras solo sale una pequeña parte, como se puede evidenciar en la figura antes mencionada, en donde no se logra apreciar los ojos, boca y parte de los hombros, por lo que se sacó la segunda conclusión.

Esta conclusión a la parte final de los hombros, el cual se convierte en un punto vital para hallar la postura correcta con la cámara de un computador, ya que se debe mantener una simetría entre la cabeza y los hombros y a su vez, los hombros deben estar alineados con la cadera.

Para una conclusión final sobre esta figura, podemos que la detección de bordes no diferencia entre la persona que se encuentre enfrente de un computador y las perturbaciones que puedan haber alrededor, como se evidencia en la figura 3, en donde se colocó un perturbación de fondo ( cortina color rojo) y se evidencia que detecta las líneas de contorno, por lo que se llega a concluir que esta metodología no cumplía con los requerimientos que se estuvo buscando para la tesis en mención.

Con el fin de brindar un ejemplo sobre segmentación de imágenes por similitud, se hizo un código corto el cual explica el método de umbralización.

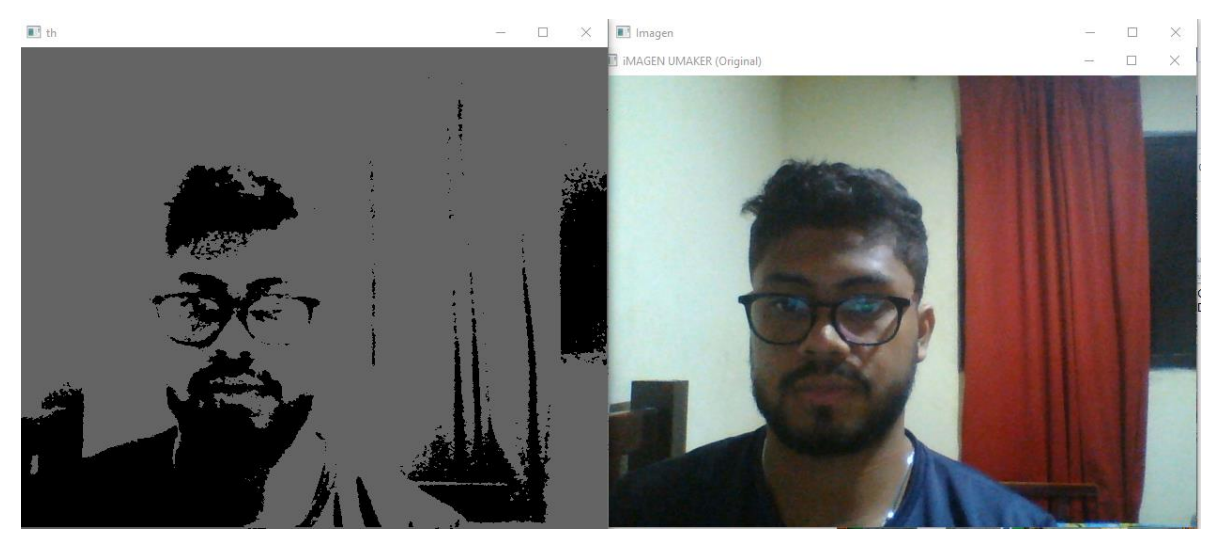

*Figura 4 Método de umbralización (autoría propia)*

En la figura 4 , se evidencia la implementación del método de umbralización, la cual cumple con la función de convertir una imagen original a escala de grises con el fin de poder separar la fotografía del rostro, con la imagen del fondo. De esta forma se puede concluir que esta metodología se podría implementar para diferenciar objetos que se encuentren en el entorno y a su vez, poder diferenciarlo según su escala de grises, por lo que el método no se ajusta a la tesis en algunos puntos, ya que para realizar este método es necesario ingresar una imagen inicial y con base a esa imagen el algoritmo realiza la umbralización, sin embargo, en el programa final desarrollado se estuvieron utilizando umbrales para detectar los bordes. No queda claro si son dos o tres los metodos que utilizan para el tratamiento de la imagen. Mejorar la redacción de esta sección.

Por último, se encuentra la metodología escogida, la cual fue comparada con las presentadas con anterioridad, y tiene el nombre de Mediapipe. Este es un algoritmo de estimación de la pose humana, la cual es utilizada actualmente para la cuantificación de ejercicios físicos en donde podemos ver como ejemplos la yoga, danza y fitness.

Para conocer un poco sobre esta metodología, es necesario comprender que no es propia de Python, pero si se puede acceder a su librería mediante comando establecidos, como lo son: Esto debería ir en resultados no en la metodología.

### mp drawing = mp.solutions.drawing utils # dibujan mp\_pose = mp.solutions.pose # calcula

Esta metodología que infiere 33 puntos de referencia 3D y una máscara de segmentación de fondo en todo el cuerpo a partir de fotogramas de video RGB utilizando Blazepose que también impulsa la API de detección de pose del ML Kit, la cual es una solución liviana y versátil para que los desarrolladores de aplicaciones detecten la pose del cuerpo de un sujeto en tiempo real a partir de un video continuo o una imagen estática. Una pose describe la posición del cuerpo en un momento en el tiempo con un conjunto de puntos de referencia esqueléticos. Los puntos de referencia corresponden a diferentes partes del cuerpo como los hombros y las caderas. Las posiciones relativas de los puntos de referencia se pueden utilizar para distinguir una pose de otra, por lo que hace que esta metodología sea la más adecuada para nuestra implementación, ya que, partiendo de ángulos del hombro, se puede llegar a estimar la postura de la espalda baja y cadera.

Este algoritmo inicial se le hizo la prueba al personal del Centro Médico de Investigación - Cimedical, ubicado en la ciudad de Barranquilla, en la dirección Cra. 49c No. 82 No 120, donde se obtuvo la siguiente evidencia.

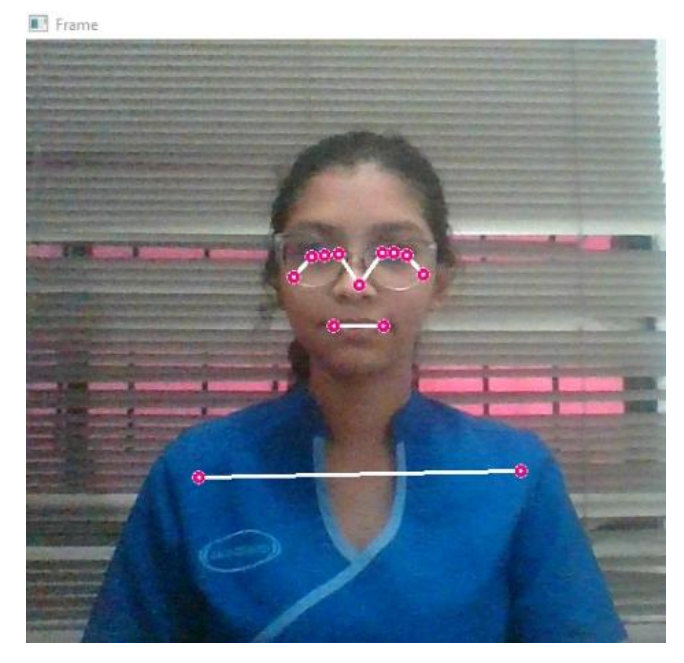

*Figura 5. Aplicación de la librería Mediapipe – Blazepose*

Por tal razón, se logra concluir que este es uno de los métodos que más se acomodó a nuestro objetivo general y lo mejor, es que, al momento de implementar esta metodología, no se alteran los pixeles de la imagen, ni tampoco detecta las perturbaciones del medio ambiente, ya que este algoritmo puede predecir una máscara de segmentación del cuerpo humano completo, como se evidencia en la figura 13.

Por lo tanto, el método que se implementará para la detección de objesto es el Mediapipe.

## • **INTERFAZ GRÁFICA**

Para el desarrollo del programa primeramente se diseñó una interfaz gráfica la cual cuenta con una serie de opciones que el usuario podrá modificar con el objeto de brindar una capa de personalización con la persona, a continuación, se presenta el Sketch y el Wireframe de la capa de diseño de la interfaz del proyecto (ver figura 3) (ver figura 4)

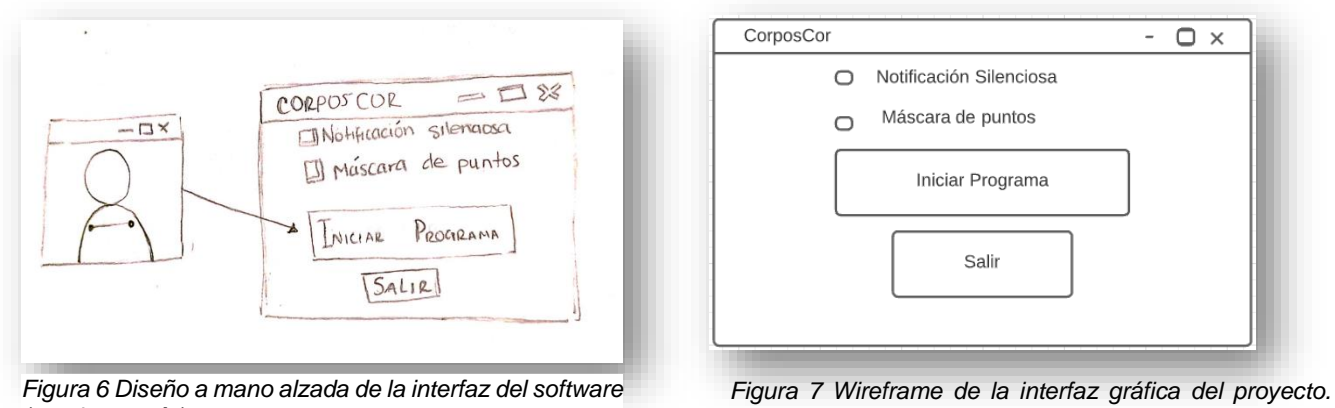

*(propia autoría).*

*Realizado en <https://www.lucidchart.com/pages/es> (propia autoría).*

Con base al diseño presentado anteriormente se procedió a elaborar la interfaz dentro de un ambiente de programación (Microsoft Visual Studio) que permitiera manejar el lenguaje de Python con el fin de poder utilizar las librerías que este incluye (ver figura 5).

Se empleó la librería de Thinker la cual se considera un estándar para la interfaz gráfica de usuario para Python, esta permite establecer mensajes personalizados y la adición de botones interactivos de distintas categorías (Buttom, CheckBox, DropBox, Etc.)

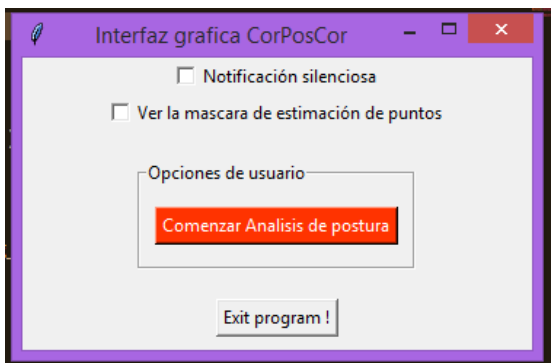

*Figura 8 Interfaz gráfica del programa (autoría propia)*

## • **DETECCIÓN FACIAL**

Dentro de las distintas funcionalidades del programa se desarrolló un sistema capaz capturar video y detectar el rostro de una persona, para esto se empleó la librería de Open cv, la cual funciona como una excelente herramienta para el procesamiento de imágenes.

Se desarrolló un codigo de detección de rostro (ver figura 6) el cual permite enmarcar dentro de un recuadro con dimensiones preestablecidas la cara de una persona que se encuentre dentro del rango de visión de la webcam, haciendo uso de un documento libre de programación basado en aprendizaje automatico cuál? Tienen que ser mas específicos, el cual se encuentra previamente entrenado con imágenes positivas (imágenes con rostros de personas) e imágenes negativas ( imágenes sin rostros de personas) Cuantas imágenes?. Imágenes para entrenamiento y validación. Metricas de validación de los algoritmos.? Mencionar todo lo anterior.

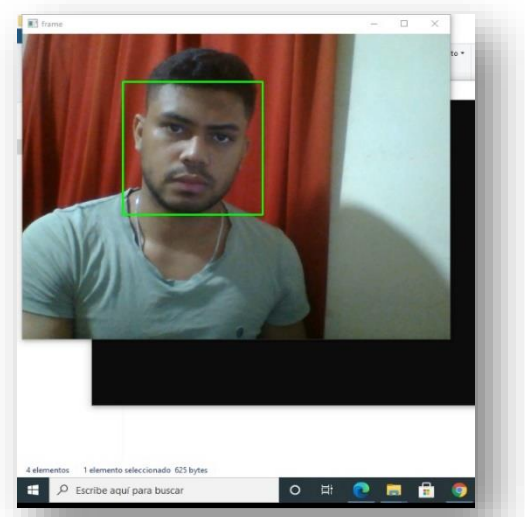

*Figura 9 Sistema de detección de rostro (propia autoría).*

La capacidad del software para detectar el rostro de una persona resulta de vital importancia debido a que se evita un procesamiento de imágenes innecesario, de esta manera el programa solo entrará en funcionamiento siempre y cuando se detecte un rostro de una persona al frente del computador

## • **MENSAJE DE ALERTA**

Se realizó una encuesta con el objeto de indagar cual sería el mecanismo de alerta más adecuado para una persona que labora y permanece sentada más de 8 horas diarias al frente de la pantalla de un computador. Link de la encuesta [\(https://forms.gle/3pjVhgev3dfPpVR26](https://forms.gle/3pjVhgev3dfPpVR26) ).

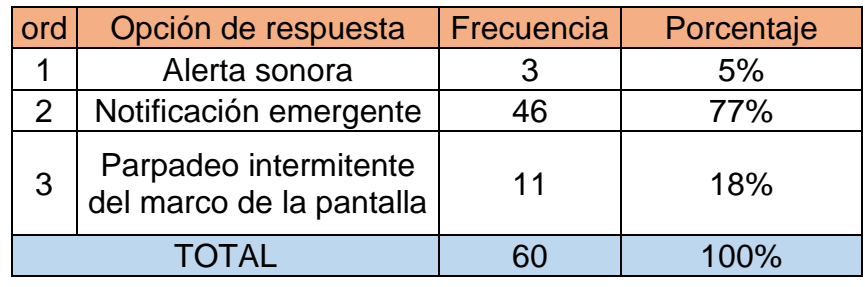

A continuación, se presentan los resultados de esta. (ver tabla 10) (ver )figura 7)

*Tabla 10 Tabulación de encuesta realizada*

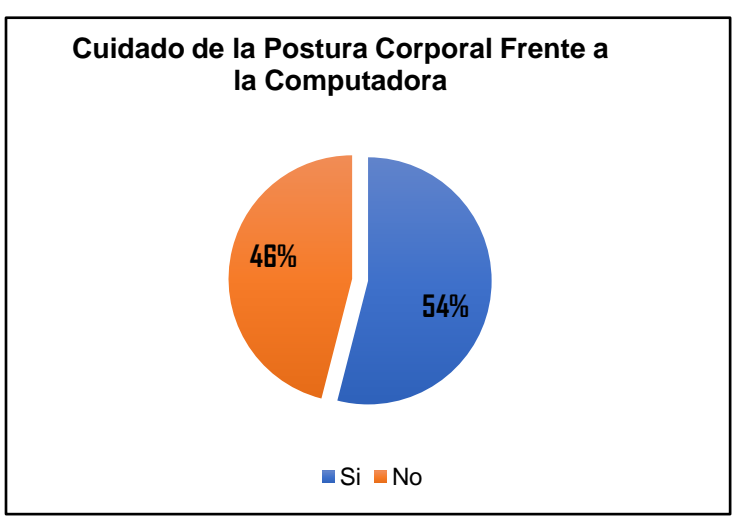

*Figura 10. Representación gráfica de los resultados de la encuesta Figura 10 Representación gráfica de los resultados de la encuesta (autoría propia). (autoría propia).*

Con base a los resultados mostrados anteriormente, el método de alerta más selecto fue una notificación emergente. Por lo cual se elaboró un código utilizando la librería de pyttsx3 que funciona como un conversor de texto a voz en Python, permitiendo de esta manera proyectar una notificación con un mensaje completamente editable simulando que el programa le esté hablando al usuario cuando se detecte una pose incorrecta (ver figura 8).

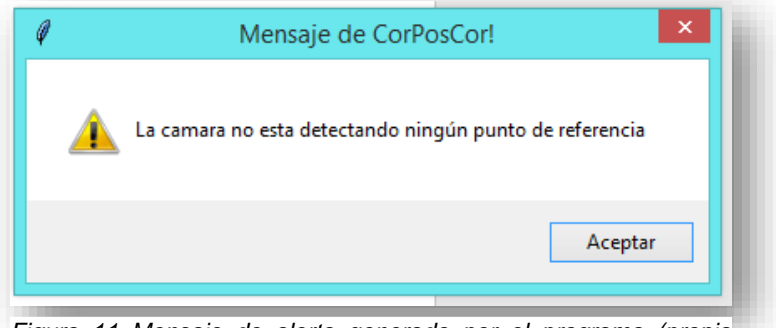

*Figura 11 Mensaje de alerta generado por el programa (propia autoría)*

Sin embargo, se decidió implementar otro tipo de notificación, de manera opcional, en el caso que la notificación por defecto (ventana emergente) resulte invasiva o como una perturbación difícil de ignorar a lo largo de la jornada laboral, este nuevo mecanismo de alerta se le ha denominado "notificación silenciosa" (ver figura 9), la cual se muestra como un mensaje de escritorio propio del PC que esté ejecutando el programa.

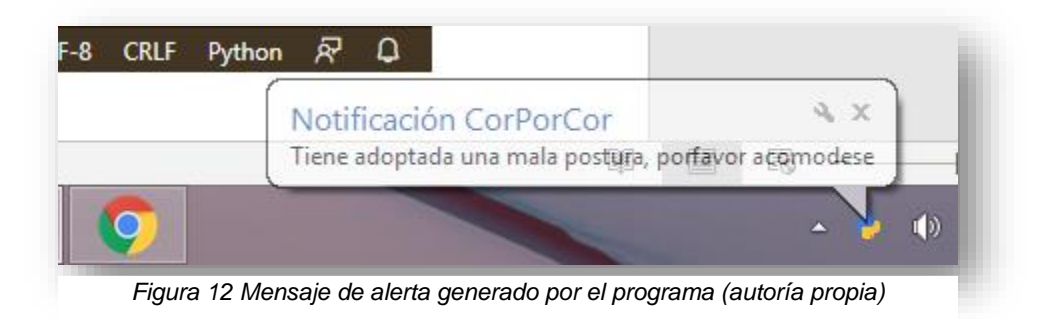

## • **DETECCIÓN Y ANÁLISIS DE PUNTOS.**

Se elaboró un programa capaz de procesar la imagen de una persona y vectorizarla distinguiendo y marcando las partes más características del cuerpo para el problema en estudio (hombros y ojos), con este programa se decidió enviar un mensaje de alerta (texto o audibles o ambos?) cuando el sujeto dentro del rango de visión de la cámara, presente un postura incorrecta en relación con los puntos evidenciados en la figura 10, en caso de no detectarse ningún rostro humano en pantalla se procede a enviar un mensaje de alerta indicando la ausencia de sujeto para análisis, la máscara de puntos se logró gracias a la librería de MediaPipe la cual posee modelos de machine learning, para la detección de rostro, tracking de manos, segmentación de cabello, detección y trackeo de objetos e incluso detección y tracking de objetos 3D, entre otros. En la figura 9 se logra apreciar la estructura de funcionamiento del modelo de detección de pose de Mediapipe implementando para la elaboración de la lógica programable del proyecto

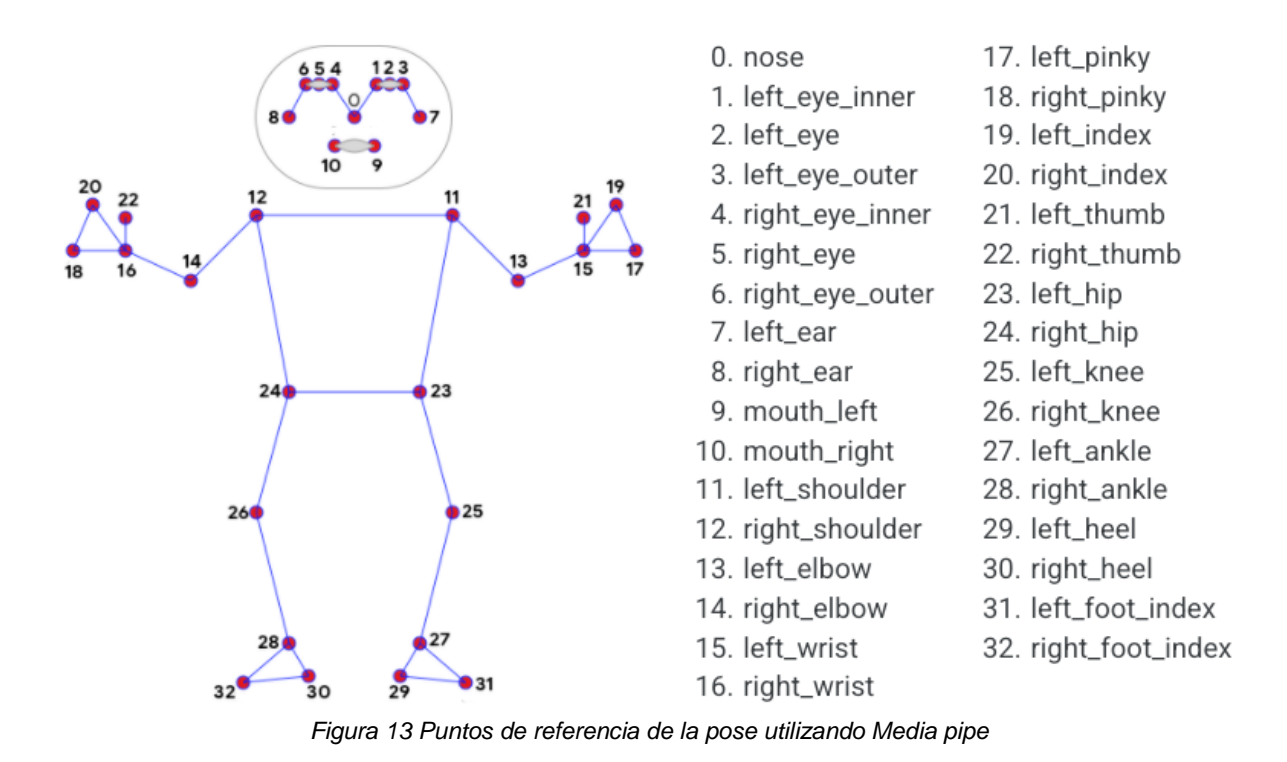

### **6.2. MATERIALES**

#### **6.2.1. HARDWARES**

# **6.2.1.1. Computador Portátil HP 14" Pulgadas 14-ce3010la Intel Core i5- 8 GB RAM Eliminar no es pertinente.**

Este dispositivo se utilizará como principal elemento de recepción, almacenamiento y procesamiento de información (incluyendo imágenes), por medio de la ejecución de una secuencia lógica de código elaborada en un ambiente de programación compatible con el mismo. Resulta importante destacar que el dispositivo de recolección de video empleado será una cámara (1 MP de resolución) propiamente integrada en el dispositivo.

### **6.2.2. SOFTWARES**

### **6.2.2.1. Microsoft Visual Studio**

Este será empleado como el entorno de desarrollo del proyecto, debido a que este permite crear aplicativos e interactuar con la interfaz de Windows y distintos lenguajes de programación, destacando Python siendo este el utilizado por el software

### **6.2.2.2. Python**

Es el lenguaje de programación empleado para la elaboración del proyecto debido a que resulta ser de una sencilla interpretación, permitiendo que este sea legible por cualquier persona con conocimientos básicos de programación. Además de ser un lenguaje soportado por una extensa comunidad, permitiendo que su campo de acción no se limite a un área en concreto, dotándolo de distintas librerías libres para todo público que desee emprender en la creación de aplicativos, en el caso específico de este proyecto "la visión artificial" se encuentra incluido dentro del repertorio de utilidad de este lenguaje de programación.

Dentro de las librerías a utilizar destacamos las más importantes siendo estas:

- o PIP install.
- o MediaPipe.
- o Win10toast.
- o Tk.
- o Pyttsx3.

### • **MUESTRA POBLACIONAL**

Logramos observar que la modalidad de trabajo remoto o teletrabajo había tenido un crecimiento moderado y proporcionado desde el año 2012 hasta 2018, sin embargo desde 2019 producto de la pandemia del Covid-19 (ver figura 11), esta curva tuvo un pico abrupto, ocasionando que las empresas que contaban con los activos tecnológicos suficientes, enviaran a sus empleados a trabajar desde sus casas, debido a que la regulación de las conductas y comportamientos de los empleados en esta nueva modalidad es casi nula, estos se encuentran expuestos a adoptar hábitos poco sanos como: sedentarismo prolongado, problemas de salud (producto de desórdenes alimenticios o poca supervisión de su postura corporal durante su jornada laboral)

Por todo lo anterior, los trabajadores desde casa resultan ser candidatos idóneos para utilizar el software desarrollado en este proyecto.

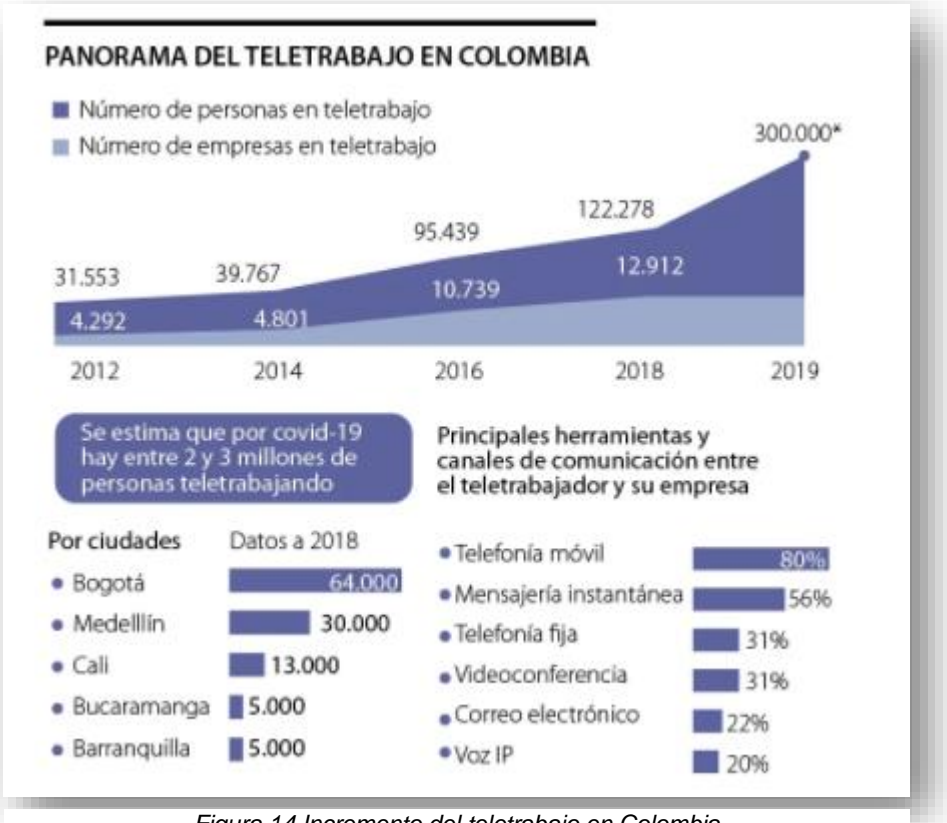

*Figura 14 Incremento del teletrabajo en Colombia*

También es importante resaltar que la clase de muestra tomada para esta tesis fue probabilística, ya que requería precisar el tamaño de nuestra población estudio, quienes se trataban de trabajadores en la modalidad de Work At Home (WAH).

### **6.3. ANÁLISIS DE RESULTADOS**

Teniendo el prototipo del sistema de corrección de postura se procedió a su implementación en un grupo de 10 trabajadores de la empresa Atlantic Quantum Innovations y 10 trabajadores de la empresa Sutherland Global S.A.S, durante sus jornadas laborales a fin de analizar el comportamiento, la compatibilidad y eficacia del programa para con el usuario.

Luego de finalizar con el testeo, se realizó una encuesta de satisfacción de software, en las cuales se evidenciaron los siguientes resultados. Link de encuesta (<https://forms.gle/pZ1TnZAC8LzUtmov7> )

Inicialmente, se comenzó evaluando la probabilidad en que un agende recomienda el uso del software a sus superiores (Team Manager), por lo que se obtuvo el siguiente gráfico.

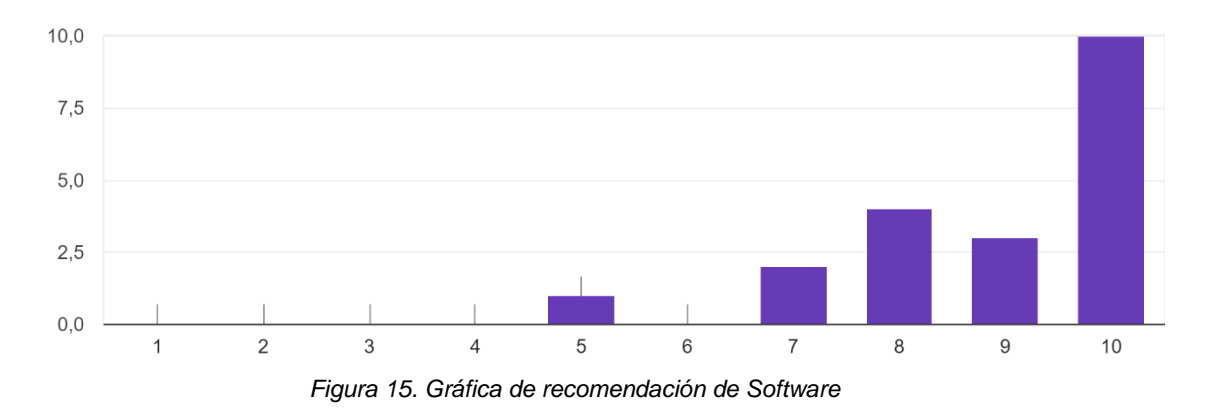

¿Que tan probable es que usted recomiende a tu Team Manager el uso de Software CorposCor para las labores diarias? 20 respuestas

Por lo anterior, se puede concluir que los usuarios de las empresas antes mencionadas, si recomiendan el uso del Software, ya que se sintieron cómodos al momento de utilizar el programa.

De igual forma, es de resaltar que en la encuesta se evaluó la confiabilidad del software, en donde se evaluó la seguridad con la que el cliente instalaría el

programa en su computadora personal y la confianza que siente en utilizarlo, por lo que se obtuvieron los siguientes resultados que se detallan en la siguiente gráfica de torta o circular:

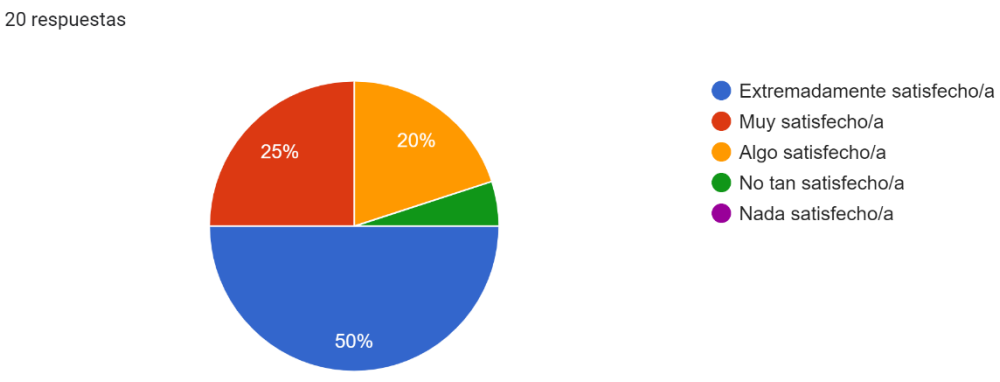

¿ Que tan satisfecho/a está con la confiabilidad de este software?

*Figura 16. Gráfica circular de confiabilidad*

Teniendo en cuenta el resultado obtenido, se parte de la premisa que el 50% de los encuestados, sienten que el software es confiable y que un 5% aproximadamente, no se siente tan satisfecho con el programa, por lo que se concluye que el software genera cierta confianza al momento de ser utilizado por parte de nuestros usuarios encuestados.

Por ultimo y no menos importante, se evaluó la parte didáctica y visual del software, en donde se realizaron las siguientes preguntas.

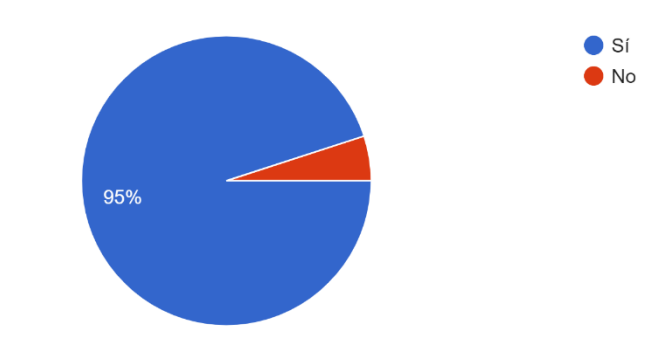

¿ Es fácil de usar el software o representa cierta dificultad? 20 respuestas

*Figura 17. Gráfica circular de uso del Software*

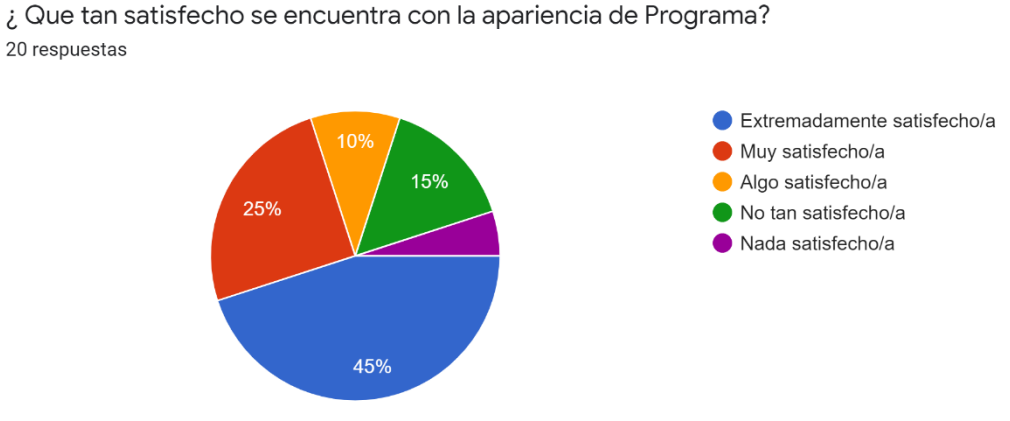

*Figura 18. Gráfica circular de interfaz del Software*

En la figura 17, se evaluó el aspecto el software, partiendo de su interfaz inicial (ver figura XX), en donde el usuario se sintió cómodo y sin ningún problema para marcar los requerimientos que le pide programa. Estos requisitos son una "Notificación silenciosa" la cual, si el usuario gusta, puede marcar con el fin de obtener el mensaje de mala postura mediante una alerta de Windows o un mensaje en notificaciones de segundo plano (ver figura 12.)

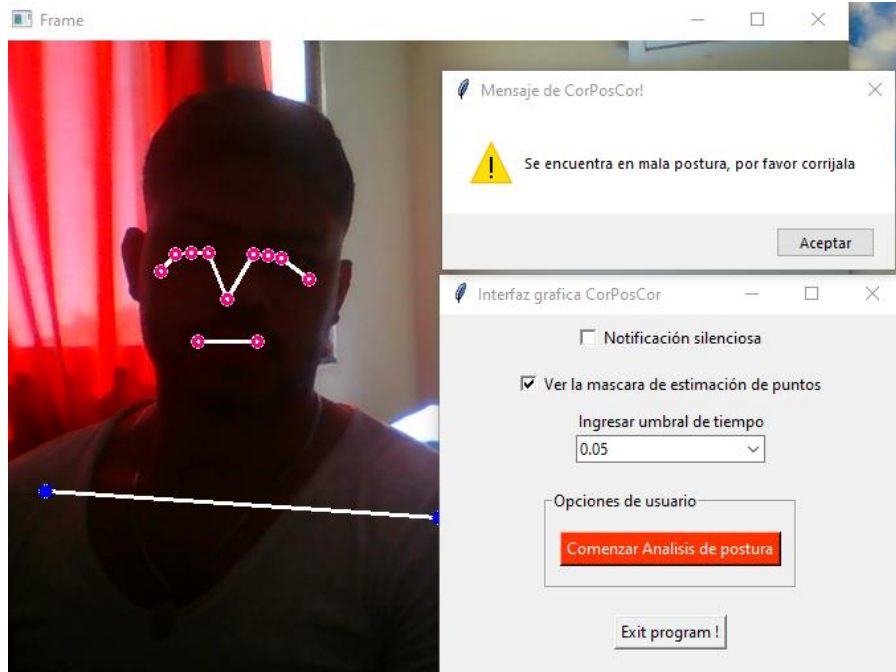

*Figura 19. Mensaje de mala postura con "Notificación silenciosa" desmarcada*

Luego, el usuario solamente debe escoger si desea observar en el análisis postural, la máscara de estimación de puntos o su imagen en la cámara, tal y como se evidencia en la figura 9. Seguidamente, hay que ingresar un tiempo (en minutos) en el apartado de "Ingresar umbral de tiempo", en donde se colocará el lapso el cual desea el usuario que el software verifique la postura y envíe el mensaje de alerta, si así lo requiere. Esta última opción, fue una recomendación brindada por varios usuarios que probaron los primeros análisis posturales y sugirieron que el umbral de tiempo (verificación de postura) fuese variable, con el fin que la persona que usara el programa, pudiera tomar esta opción.

# **6.3.1. ANÁLISIS DE LAS PRUEBAS REALIZADAS POR EL PROTOTIPO.**

Dentro de las primeras pruebas se recibieron quejas por parte de los sujetos debido a que el tiempo de procesamiento y respuesta del software era muy corto tornándose una molestia el recibir de manera constante un mensaje de error por parte del programa.

# **6.3.2. ANÁLISIS DE LAS PRUEBAS REALIZADAS POR EL DISPOSITIVO FINAL**

Teniendo en cuenta la inconformidad de los usuarios de prueba se decidió implementar un retraso el cual permita que la persona sentada al frente de la pantalla haciendo uso del programa pueda adoptar una correcta postura para la próxima captura de imagen del software.

Por consiguiente, se tuvo que realizar una adición de funcionalidad a la interfaz del software, se empleó un Dropbox el cual permite seleccionar tiempos previamente establecidos o bien, ingresar de manera manual la cantidad de tiempo (en minutos) que se desea que el programa realice la evaluación de postura del sujeto (ver figura 12).

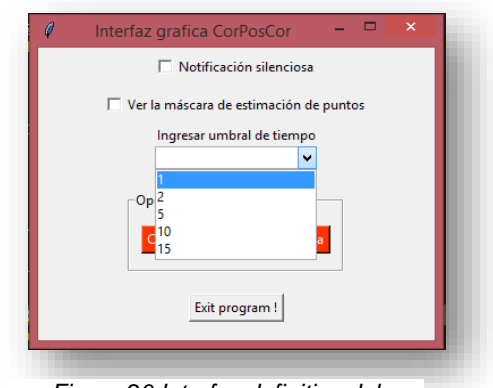

*Figura 20 Interfaz definitiva del software (propia autoría)*

Esta opción le permite al usuario poder colocar el tiempo el cual desea que se realice el análisis de postura en la interfaz inicial del programa. En la figura anterior, se puede evidenciar el Dropbox con unos valores preestablecidos de 1,2,5 y 15 minutos, los cuales se pueden escoger o se puede colocar un valor aleatorio, así como se ve evidenciado en la figura 19, en donde se tomó un valor de 0.05 minutos, lo que sería igual a 3 segundos.

#### **CONCLUSIONES Y RECOMENDACIONES**

Con base a los resultados registrados se puede concluir que la aplicación de este proyecto resulta siendo un factor influyente en la salud de las personas debido a que mantener una correcta postura dentro de las actividades cotidianas, no solo evitará prevenir dolores de cuello, espalda, cintura, sino también prevenir que estas se intensifiquen con el tiempo. Ahora bien, el uso de computadores portátiles o fijos se ha convertido en la nueva cotidianidad haciendo de este proyecto una alternativa viable para el tratamiento y prevención de posibles problemas ocasionados por un sedentarismo prolongado.

Otro campo de acción e influencia en el que el presente proyecto puede ofrecer un buen desempeño es en el sector de la salud ocupacional debido a que la mayoría de las personas que laboran dentro de una oficina suelen realizarlo principalmente de manera sentada frente a una computadora, por lo que es muy sencillo adoptar una postura incorrecta a lo largo de la jornada, lo cual puede aportar al desarrollo de problemas de salud y molestias a corto y largo plazo, es por esto que la aplicación de este sistema promoverá una mejora en los hábitos de salud de los trabajadores, lo cual puede eliminar distintas dolencias en gran parte del cuerpo ocasionadas dentro del puesto de trabajo, el ausentismo laboral y consecuentemente aumentando el rendimiento de la empresa, debido a que toda iniciativa para la salud de los empleados de la empresa se traducirá en constancia y productividad en los puestos de trabajo.

Para finalizar se consideró prudente establecer los aspectos de mejoras del proyecto con base a sus limitantes, si bien es cierto que el programa aquí planteado ayuda a mejorar la postura del cuerpo, este solo lo hace teniendo como referencia una vista de plano frontal (rostro y hombros), a fin de aumentar el rendimiento del software se puede implementar una segunda cámara cuyo campo de visión pueda analizar la alteración de la postura desde una vista lateral, o bien se puede diseñar un dispositivo externo con comunicación vía inalámbrica que pueda traducir en impulsos eléctricos las desviaciones en la curvatura de la columna y espalda del sujeto.

### **ANEXOS**

A continuación, se envía evidencia un anexo medico obtenido por un médico ortopedista, al momento de presentare el Software de la tesis en mención:

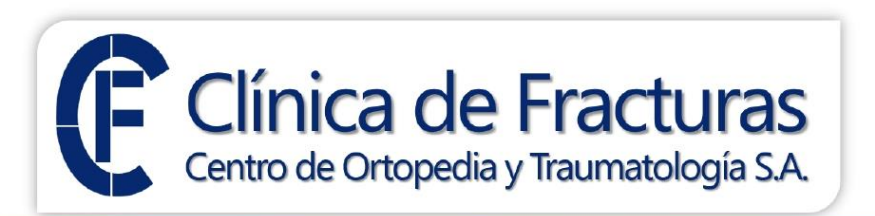

Barranquilla, 14 agosto 2021

Señores:

Optantes al titulo de Ingenieros Mecatrónicos

Cordial saludo,

#### REFERENCIA: CONCEPTO EMITIDO A PARTIR DE PUNTO DE VISTA ORTOPÉDICO DEL SOFTWARE, "SISTEMA DE VERIFICACIÓN DE POSTURA CORPORAL FRENTE A UNA COMPUTADORA"

A través de esta recomendación, quiero emitir mi punto de vista como especialista en ortopedia sobre la tesis en mención presentada por los estudiantes de la Universidad Autonoma del Caribe.

Hoy en día con lo tan arraigada que esta la humanidad a la tecnología que prácticamente para realizar cualquier tipo de labor podemos realizarla desde la comodidad de un computador de mesa, entonces esto lo que ha generado son ciertas condiciones por no decir enfermedades propiamente dichas que afectan la calidad de vida de las personas no solo en lo laboral sino en día al momento de realizar cualquier actividad. Por eso es que vemos hoy en día sillas mucho más amobladas y otras comodidades que antes no eran comunes, los tapetes donde se colocan el mouse también traen una parte acolchonada que también tiene utilidad para prevenir ciertas manifestaciones clínicas a futuro. En ese orden de idas, la buena postura al momento de estar desarrollando actividades en un ordenador es importante para la prevención de signos o síntomas relacionados directamente con la columna vertebral ya sea la lumbalgia de tipo mecánica que podría ser el primer síntoma en manifestarse como dolor debajo de las costillas y que puede irradiarse hasta la zona de los glúteos que dentro de esta misma lumbalgia hay factores de riesgo que pueden exacerbar o acelerar todos sus signos o síntomas que son la parestesia y limitación en la movilidad dichos factores son el sobre peso, actividades laborales o cotidianas que involucren peso y las malas posturas, por lo que la suma de todos estos factores de riesgo desencadenan e intensifican el riesgo a desarrollar un problema a nivel de la columna vertebral. Sin embargo, todos estos problemas a nivel de la columna tienen la ventaja de ser prevenibles y tienen tratamientos fáciles para toda persona que pueden ser realizado desde casa ya que por lo menos todos hemos presentado un episodio de lumbalgia en nuestra vida lo que no está mal, lo malo es no corregir los malos hábitos porque al no dar una corrección de forma temprana a nuestra postura podemos desencadenar ahora si patologías que comprometen mucho más nuestra calidad de vida como la hernia discal, la escoliosis, deshidratación fibral e incluso hasta una lordosis.

Por lo anterior, los estudiantes Jose Acuña Yepes e Isaac Pabon Sumalabe, han realizado un software, el cual les permitió corregir problemas posturales de raíz, sin necesidad de tener un agravante o tomar un mal habito postural, el cual desencadena las patologías citadas con anterioridad.

Doy un punto de vista favorables hacia esta herramienta, que estoy seguro, cambiará la vida de muchas pacientes a corto y largo plazo.

Leonardo Alcibiades Sundhein Sarmiento

A continuación, se anexará el código fuente, el cual rige el funcionamiento del software. Sin embargo, es importante resaltar que este se divide en tres partes. El primero es un archivo Gui.py, en donde se encuentra todo lo relacionado con el funcionamiento de la interfaz gráfica del software y condicionales del sistema. El segundo, es un archivo llamado corpus.py, en donde se encuentra el código de estimación de puntos. El tercero, es un archivo llamado notificación.py, en donde se encuentra la codificación del mensaje de alerta postural.

#### **GUI.PY**

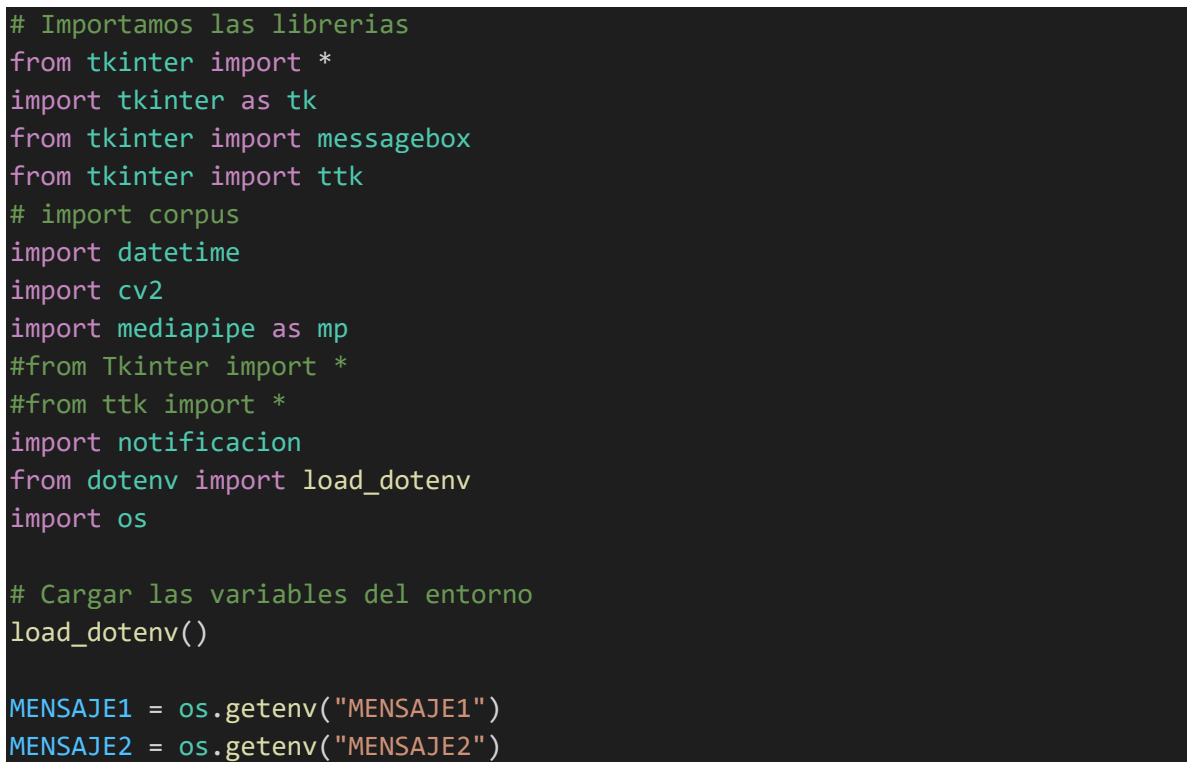

```
UMBRAL = int(os.getenv("UMBRAL"))
UMBRAL2 = int(os.getenv("UMBRAL2"))
#NOTI = os.getenv("NOTI")
#MASK = os.getenv("MASK")
# crear objeto de estimación de pose
mp_drawing = mp.solutions.drawing_utils # dibujan
mp_pose = mp.solutions.pose # calcula
# Creamos la ventana
ventana = Tk()ventana.title("Interfaz grafica CorPosCor")
ventana.geometry("350x270")
# Creamos función Pop Up
def warning(texto):
    respond = messagebox.showwarning("Mensaje de CorPosCor!",message=texto)
# Creamos la función de vision artificial
def run_vision():
    UMBRAL TIEMPO = float(w.get())*60print(f'usted escogio un tiempo de {UMBRAL_TIEMPO}')
    cap = cv2.VideoCapture(0, cv2.CAP DSHOW)
    with mp_pose.Pose(
        static_image_mode=False) as pose:
        t1 = datetime.datetime.now()
        while True:
            t2 = datetime.datetime.now()
            ret, frame = cap.read()
            if ret == False:
                break
            frame = cv2.flip(from, 1)height, width, = = frame.shape
            frame_rgb = cv2.cvtColor(frame, cv2.COLOR BGR2RGB)
            results = pose.process(frame_rgb)
            if results.pose_landmarks is not None:
                if chkValue2.get():
                    mp_drawing.draw_landmarks(
                        frame, results.pose_landmarks, 
mp_pose.POSE_CONNECTIONS,
                        mp_drawing.DrawingSpec(color=(128, 0, 250), 
thickness=2, circle_radius=3),
                        mp_drawing.DrawingSpec(color=(255, 255, 255), 
thickness=2))
```
 $xr =$ int(results.pose\_landmarks.landmark[mp\_pose.PoseLandmark.RIGHT\_SHOULDER].x \* width)  $yr =$ int(results.pose\_landmarks.landmark[mp\_pose.PoseLandmark.RIGHT\_SHOULDER].y \* height)  $x1 =$ int(results.pose\_landmarks.landmark[mp\_pose.PoseLandmark.LEFT\_SHOULDER].x \* width)  $y1 =$ int(results.pose landmarks.landmark[mp\_pose.PoseLandmark.LEFT\_SHOULDER].y \* height) xer = int(results.pose\_landmarks.landmark[mp\_pose.PoseLandmark.RIGHT\_EYE].x \* width) yer = int(results.pose landmarks.landmark[mp\_pose.PoseLandmark.RIGHT\_EYE].y \* height)  $xe1 =$ int(results.pose landmarks.landmark[mp pose.PoseLandmark.LEFT EYE].x \* width)  $vel =$ int(results.pose\_landmarks.landmark[mp\_pose.PoseLandmark.LEFT\_EYE].y \* height) cv2.circle(frame, (xr,yr),5,(255,0,0),-1) cv2.circle(frame, (xl,yl),5,(255,0,0),-1)  $dife = abs(yel-yer)$  $dif = abs(y1-yr)$  $tiempo = t2 - t1$ print(tiempo.seconds) if dif > UMBRAL: if tiempo.seconds > UMBRAL\_TIEMPO: if not chkValue.get(): warning(MENSAJE2) else: notificacion.main(MENSAJE2) t1 = datetime.datetime.now() if dife > UMBRAL2: if tiempo.seconds > UMBRAL\_TIEMPO: if not chkValue.get(): warning(MENSAJE2) else:

```
notificacion.main(MENSAJE2)
```

```
t1 = datetime.datetime.now()
            else:
                print(dif,UMBRAL)
                if tiempo.seconds > UMBRAL_TIEMPO:
                    if not chkValue.get():
                        warning(MENSAJE1)
                    else:
                        notificacion.main(MENSAJE1)
                    t1 = datetime.datetime.now()
            cv2.imshow("Frame", frame)
            if cv2.waitKey(1) & 0xFF == 27:
                break
    cap.release()
    cv2.destroyAllWindows()
# Creamos un frame
frame = LabelFrame(ventana, text='Opciones de usuario',padx=10,pady=10)
# show warning
Button(frame,text="Comenzar Analisis de postura", 
command=run_vision,bg='#FF3300',fg='#FFFFFF').pack(anchor=W,pady=5)
# Creamos un boton para notificación
chkValue = tk.BooleanVar() 
chkNoti = tk.Checkbutton(ventana, text='Notificación silenciosa', 
var=chkValue)
chkNoti.pack(padx=5, pady=5)
# Creamos un boton para mascara de estamition pose
chkValue2 = tk.BooleanVar() 
chkPose = tk.Checkbutton(ventana, text='Ver la mascara de estimación de 
puntos', var=chkValue2)
chkPose.pack(padx=5, pady=5)
Label(ventana,text="Ingresar umbral de tiempo").pack()
choises = [1, 2, 5, 10, 15]variable = StringVar(ventana) 
w = ttk.Combobox(ventana, values = choises, text="Ingresar umbral de 
tiempo")
w.pack()
frame.pack(padx=20, pady=20)
# Boton de salida
Button(ventana,text='Exit program !', command=ventana.quit).pack()
```
### **CORPUS.PY**

```
mport cv2
import mediapipe as mp
mp_drawing = mp.solutions.drawing_utils
mp_pose = mp.solutions.pose
#cap = cv2.VideoCapture("video_0002.mp4")
def main():
    cap = cv2.VideoCapture(0, cv2.CAP_DSHOW)
    with mp pose.Pose(
        static image mode=False) as pose:
        while True:
            ret, frame = cap.read()if ret == False:
                break
            frame = cv2.flip(frame, 1)
            height, width, = frame.shape
            frame_rgb = cv2.cvtColor(frame, cv2.COLOR BGR2RGB)
            results = pose.process(frame_rgb)
            if results.pose landmarks is not None:
                mp_drawing.draw_landmarks(
                    frame, results.pose landmarks, mp pose.POSE CONNECTIONS,
                    mp drawing.DrawingSpec(color=(128, 0, 250), thickness=2,
circle_radius=3),
                    mp drawing.DrawingSpec(color=(255, 255, 255),
thickness=2))
            cv2.imshow("Frame", frame)
            if cv2.waitKey(1) & 0 \times FF == 27:
                break
    cap.release()
    cv2.destroyAllWindows()
if __name__ == '__main__':main()
```
### **NOTIFICACION.PY**

```
# Importamos libreria
from win10toast import ToastNotifier
import pyttsx3
import time
def main(texto):
    # Creamos objeto clase notifiacion
    toaster = ToastNotifier()
    # Creamos la estructura de la notificación
    toaster.show_toast("Notificación CorPorCor",texto,
    threaded=True, icon_path=None, duration=3)
    # Creamos el bot para que hable
    bot = pyttsx3.init()while toaster.notification_active():
        time.sleep(1)
        #bot.say(texto)
if __name__ == '__main__':main("Ponte recto")
```
### **REFERENCIAS BIBLIOGRÁFICAS**

- [1] Marilia Ríos García, «Trastornos musculoesqueléticos del miembro superior en el Hospital Militar de Matanzas,» *Revista Médica Electrónica,* vol. 40, nº 6, 2018.
- [2] Habib M, Yesmin S. , «A pilot study of prevalence and distributions of musculoskeletal symptoms (MSS) among paper based office workers in Bangladesh,» *Work,* vol. 50, nº 3, pp. 371-378, 2015.
- [3] Punnett L, Wegman DH., «Work-related musculoskeletal disorders: the epidemiologic,» *Electromyogr Kinesiol,* vol. 14, nº 1, pp. 13-23, 2014.
- [4] Edward H. Yelin, *Medical Expenditures Panel Survey (MEPS),* United States: Department of Health and Human Services, 2014.
- [5] Viola, L., García, N. H., Pérez, H. A., Armando, L. J., Carrillo, M. N., Muñoz, S. E., & Aballay, L. R, «Obesidad central, sarcopenia y conductas sedentarias en el riesgo cardiovascular por score Framingham y área total de placa carotídea.,» *Perspectivas en Nutricion Humana,* vol. 22, nº 2, 2020.
- [6] Natalia Ángel Elorz, Manuela Bedoya Ortiz, José Eduardo Díaz Viloria, «Sedestación ó permanecer sentado mucho,» *CES Salud Pública,* vol. 8, nº 1, pp. 134-147, 2017.
- [7] Martín L.M.C., González J.G., Moriano A.M., Viñuela A. and Criado-Álvarez J.J., «Nutritional status of a school population in Spain and its relationship to eating habits and physical activity,» *Archivos Latinoamericanos de Nutricion ,*  pp. 233-241, 2019.
- [8] Aviroop Biswas, Paul I Oh, Guy E Faulkner, «Sedentary time and its association with risk for disease incidence, mortality, and hospitalization in adults: a systematic review and meta-analysis,» *Ann Intern Medicine,* vol. 162, nº 2, pp. 123-132, 2015.
- [9] Alberto Ferreras Remesal, «adaptación de puestos de trabajo de oficina a personas con problemas de sedestación,» *Revista de biomecánica,* vol. 32, pp. 27-30, 2011.
- [10] Guillén, Laura Rollán, «Sedestación o sentarse de forma autónoma,» 2013. [En línea]. Available: https://www.reproduccionasistida.org/sedestacion-osentarse-de-forma-autonoma/#autores-y-colaboradores. [Último acceso: 22 08 2020].
- [11] Yi SunYan WangYinghao HeYong Hua, «Head-and-Shoulder Detection in Varying Pose,» *Advances in Natural Computation,* vol. 36, nº 11, pp. 12-20, 2005.
- [12] Nikita G. Prajapati , «Driver Drowsiness Detection with Audio-Visual,» *IJIRST,*  vol. 3, pp. 1-2, 2016.
- [13] Yifeng Xu, Juan Chen\*, Qiaoning Yang, Qing Guo, «Human Posture Recognition and fall detection,» de *Proceedings of the 38th Chinese Control Conference*, Guangzhou, China, 2019.
- [14] Celis, C. A. D., & Molano, «Navegación de robot móvil usando Kinect, OpenCV y Arduino.,» *Prospectiva,* vol. 10, nº 1, pp. 71-78., 2016.
- [15] Óscar Franco, Cecilio Angulo, «Identificación y seguimiento de personas usando kinect por parte de un robot,» CETpD-- Centre d'Estudis Tecnòlogics per atenció a la Dependència i la Vida Autònoma, Catalunya, 2009.
- [16] Ilbay Llangarí, L. G., «Evaluación de Algoritmos de Tracking 3D para la Simulación de un Brazo Robótico, Mediante kinec,» *Escuela Superior Politécnica de Chimborazo,* 2016.
- [17] Nuño Simón, J. , «Reconocimiento de objetos mediante sensor 3D Kinect,» *Bachelor's thesis,* 2018.
- [18] Andres Gordón, *Diseño e implementacion de un sistema de visión artifcial para la clasificacion de al menos 3 tipos de frutas,* Quito, Ecuador: Escuela Politecnica Nacional, 2015.
- [19] Luis Sivisapa Aguilera, Henry Paz Arias, «VISIÓN ARTIFICIAL APLICADA PARA EL RECONOCIMIENTO,» *Siivisapa,* vol. 5, nº 1, 2014.
- [20] Marta Lucía Guevara, Julian David Echeverry, William Ardila Urueña, «DETECCIÓN DE ROSTROS EN IMÁGENES DIGITALES USANDO CLASIFICADORES EN,» *Scientia et Technica,* vol. 14, nº 38, 2018.
- [21] Hernández-Gómez, R., «KINESITHERAPY AND REMEDIAL GYMNASTICS CINESITERAPIA Y GIMNASIA CORRECTIVA.,» *British Journal of Sports Medicine,* vol. 7, nº 1-2, 2019.
- [22] Estévez-Pedraza, A. G., Martínez-Méndez, R., Rodríguez-Arce, J., & Portillo-Rodríguez, O. , «Sistema electrónico para reeducación postural estática en tiempo real.,» *Revista mexicana de ingeniería biomédica,* vol. 20, nº 1, 2020.
- [23] Cabrera Zeas, J. D., & Pugo Méndez, E. X., «Diseño y construcción de un sistema inteligente para la detección de malas posturas sobre la columna vertebral al sentarse,» *Bachelor's thesis,* 2018.
- [24] Olaru, Á., Farré, J. P., & Balius, R., «Estudio de validación de un instrumento de evaluación postural,» *Apunts. Medicina de l'Esport,* vol. 41, nº 150, pp. 51- 59, 2018.
- [25] Gamboa, A. C. D., Maradei, M. F., & Correal, F. M. E., «Revisión de la literatura de las técnicas de medición para el estudio de la postura sedente,» *Revista Ingeniería Biomédica,* vol. 6, nº 12, 2018.
- [26] Mora, M. L. A., Parada, L. P., Cuervo, M. C., & Serna, C., «Posición de la cabeza durante el uso de dispositivos electrónicos y la postura en bípedo.,» *revista de psicologia, ciències de l'educació i de l'esport Blanquerna,* vol. 35, nº 2, pp. 71-75, 2017.
- [27] JULIÁN DAVID PATIÑO ACOSTA, JOSÉ LUIS REYES DÍAZ, «DISEÑO DE UN PROTOTIPO DE EQUIPO BIOMÉDICO INALAMBRICO PARA,» Universidad de los llanos, Villavicencio, Colombia, 2017.
- [28] MEYER, ELÍAS APUD & FELIPE, «THE IMPORTANCE OF ERGONOMICS FOR HEALTH WORKERS,» *Ciencia y EnfermerIa,* vol. 9, nº 1, pp. 16-17, 2003.
- [29] CHUQUITARCO GUDIÑO, L. C., «ANÁLISIS Y CORRECCIÓN DE POSTURA EN EL PERSONAL ADMINISTRATIVO DE LA UNIVERSIDAD ISRAEL,» *KINECT,* 2019.
- [30] Reinhardt, B. , «La escuela de la espalda.,» *Paidotribo.,* 1997.
- [31] DOUILLET, PHILIPPE; APTEL, MICHEL., «prevención de los trastornos musculo-esqueléticos: hacia un planteamiento global,» *Magazine,* 2019.
- [32] RODRÍGUEZ, Wladimir, «Inteligencia artificial,» *Revista Electrónica de los Estudiantes,* p. 92, 2018.